# **ČESKÉ VYSOKÉ UČENÍ TECHNICKÉ FAKULTA STAVEBNÍ**

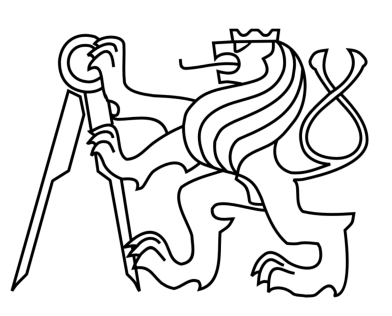

# **DIPLOMOVÁ PRÁCE**

**2017 Bc. Simona Votíková**

**ČESKÉ VYSOKÉ UČENÍ TECHNICKÉ FAKULTA STAVEBNÍ Katedra technologie staveb** 

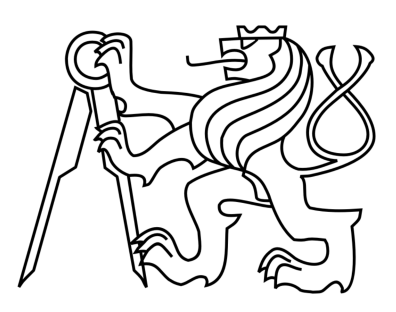

# **DIPLOMOVÁ PRÁCE Výběrová řízení u velké stavební společnosti v průběhu realizace**

# **Bc. Simona Votíková 2017**

**Vedoucí diplomové práce: Ing. Martin Hlava, PhD.** 

# **Prohlášení:**

Prohlašuji, že jsem předkládanou bakalářskou práci vypracovala samostatně pouze s použitím pramenů a literatury uvedených v seznamu citované literatury.

V Praze dne 21. 5. 2017 ……………………………

Bc. Simona Votíková

# **Poděkování**

Ráda bych touto cestou poděkovala vedoucímu mé diplomové práce panu Ing. Martinu Hlavovi, PhD. za pedagogickou a odbornou pomoc. Dále děkuji své rodině, životnímu partnerovi a společnosti Metrostav a.s. za všestrannou podporu během studia.

# **Anotace**

Tématem této diplomové práce je popsat jednotlivé činnosti výběrového řízení na subdodavatelské práce. Text je dělen na část, ve které je popsán průběh výběrového řízení u dané společnosti. Praktická část se týká problematiky výběrového řízení a konkrétní ukázkou výběrového řízení.

# **Klíčová slova**

Výběrová řízení, subdodavatel, smlouva o dílo, příprava.

# **Annotation**

The topic of this diploma thesis is to describe the individual activities of the tender for subcontracting. The text is divided into the part describing the course of the tender for the company. The practical part concerns the issue of the tender procedure and a concrete example of the selection procedure.

# **Keywords**

Tender, subcontractor, works contract, preparation.

# **OBSAH**

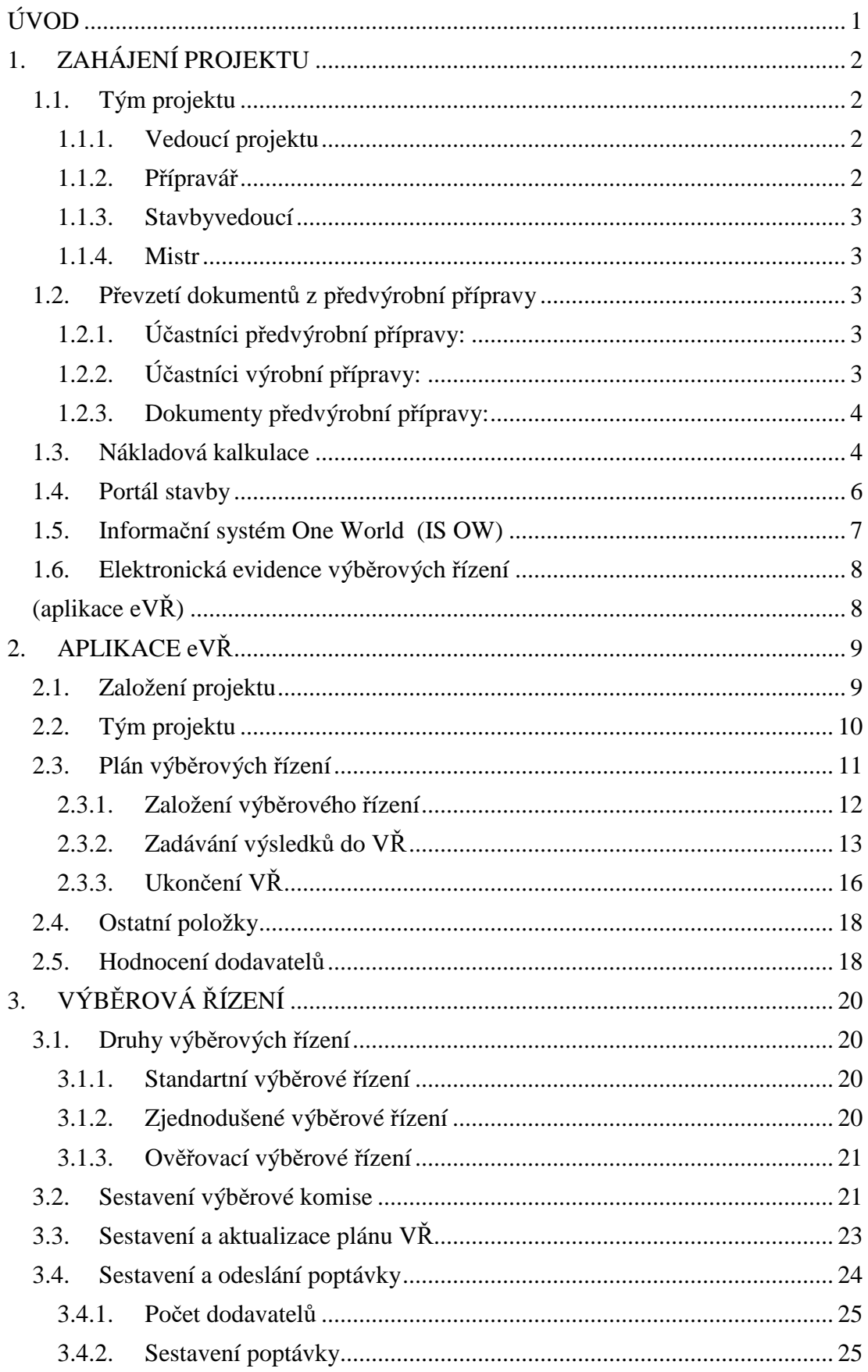

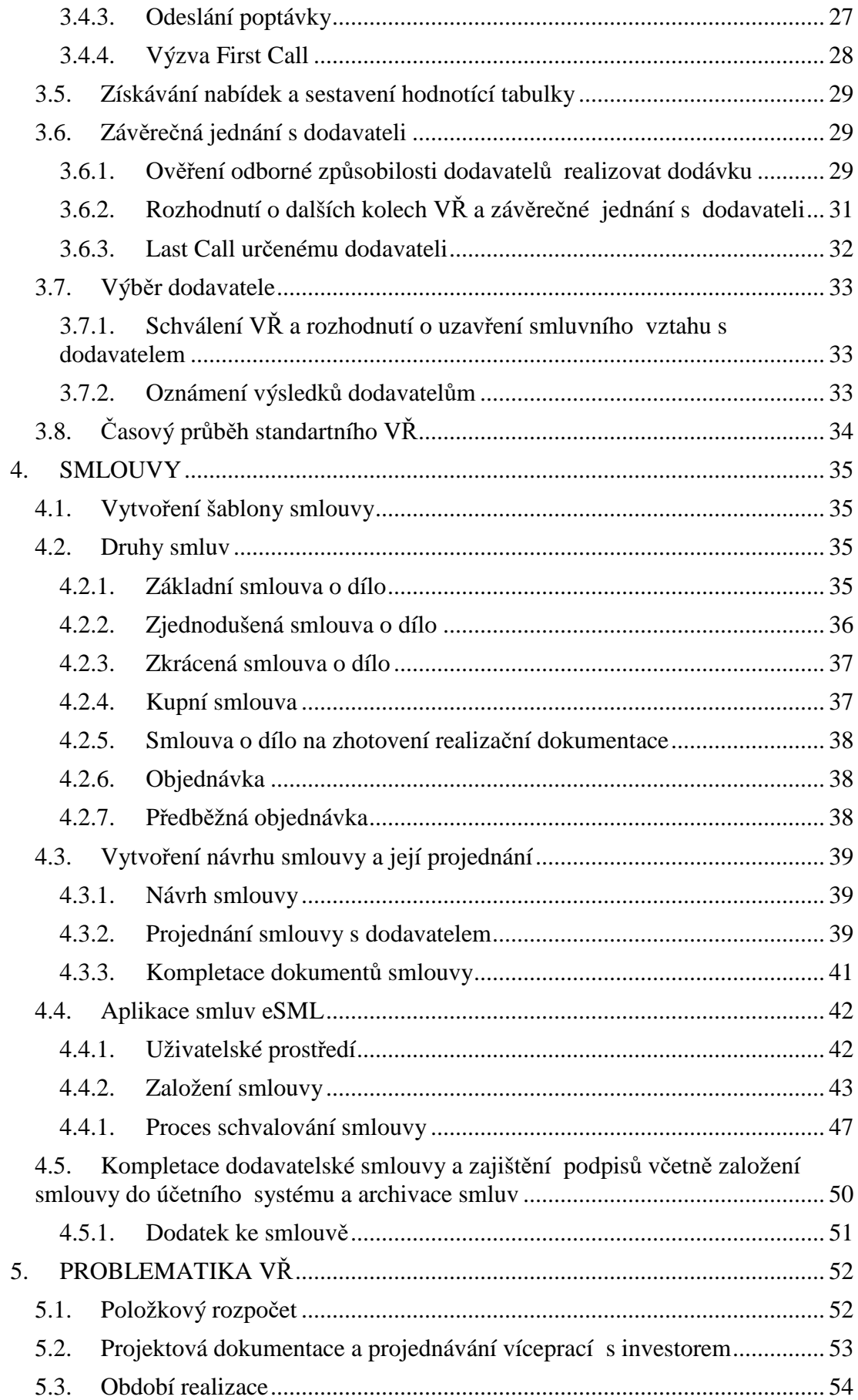

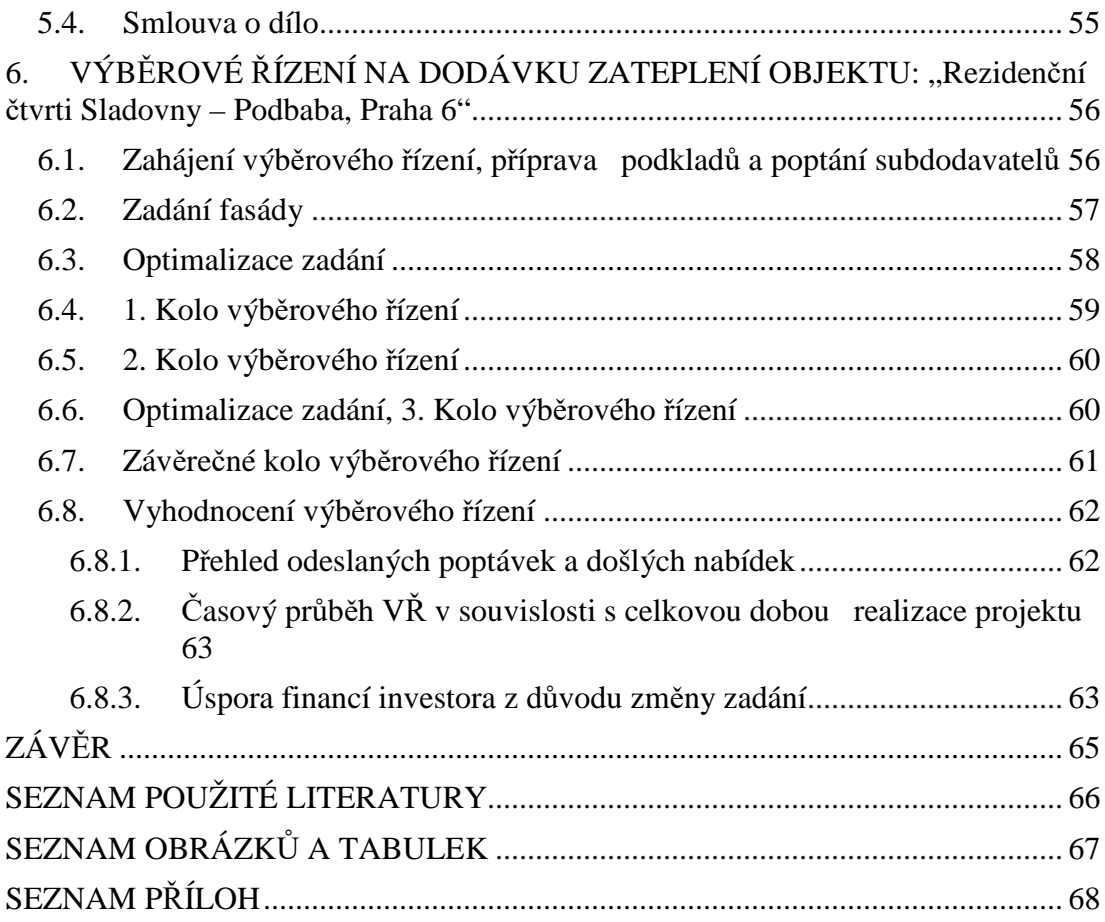

# **ÚVOD**

Téma výběrových řízení v průběhu realizace jsem si zvolila především kvůli tomu, že působím na pozici přípraváře v realizaci u velké stavební společnosti. Výběrových řízení se účastním, poptávám subdodavatele, na základě došlých nabídek tyto nabídky vyhodnocuji a předkládám k obchodnímu jednání. Zároveň se starám o smluvní zajištění subdodavatelských prací.

Výběrová řízení jsou důležitou činností každého realizovaného projektu. Průběh této činnosti není obecně definován, každá stavební společnost si tuto činnost organizuje podle svého uvážení, a proto se pokusím ukázat, jak výběrová řízení probíhají u jedné z největších společností ČR.

Cílem této diplomové práce je popsat průběh výběrových řízení od podpisu smlouvy o dílo s investorem až po podepsání smlouvy o dílo se subdodavatelskou firmou. Zároveň bych ráda ukázala aplikaci, ve které se výběrová řízení evidují a aplikaci, ve které se tvoří smlouva o dílo se subdodavatelskou firmou.

Praktická část diplomové práce se dělí na dvě části. První část se zabývá problematikou výběrových řízení v praxi a druhá se zabývá ukázkou konkrétního výběrového řízení objektu: "Rezidenční čtvrti Sladovny - Podbaba, Praha 6".

# **1. ZAHÁJENÍ PROJEKTU**

Na základě podepsání smlouvy o dílo s investorem je nutné uskutečnit hned několik činností. V prvé řadě je nutné určit definitivní členy realizačního týmu projektu, kteří převezmou dokumenty z předvýrobní přípravy a následně vyhotoví na základě rozpočtu ze smlouvy o dílo nabídkovou nákladovou kalkulaci. Po uložení všech dokumentů na portál stavby dojde k překlopení zakázky z fáze nabídky do fáze realizace. Dále je nutné založit elektronickou evidenci výběrových řízení a založit zakázku do účetního systému.

V této fázi projektu je nutné oslovit subdodavatele, kteří nastoupí do realizace jako první, zpravidla už před podpisem smlouvy o dílo s investorem garant nabídky požádá subdodavatele o aktualizaci nabídek do realizace. Po podepsání smlouvy s investorem se jen projednají smlouvy o dílo s dodavateli a realizace může započít.

# **1.1. Tým projektu**

Tým projektu je soubor několika osob, které se aktivně podílejí na realizaci zakázky. Hlavním členem týmu je vedoucí projektu, který spolupracuje s přípravářem, stavbyvedoucími a mistry.

### **1.1.1. Vedoucí projektu**

Vedoucí projektu řídí stavební zakázku, odpovídá za všechny členy týmu, za hospodářský výsledek a časové plánování zakázky. V průběhu své činnosti jedná s investorem, projektantem a subdodavateli. Vytváří ekonomickou analýzu projektu, upravuje řídící harmonogram dle průběhu stavby a kontroluje smlouvy o dílo se subdodavateli.

## **1.1.2. Přípravář**

Přípravář spolupracuje s vedoucím projektu. Provádí poptávky a tvoří smlouvy se subdodavateli včetně vyhodnocení nabídek. Shromažďuje aktuální realizační projektovou dokumentaci na stavbě a vytváří kalkulaci víceprací a méně prací.

# **1.1.3. Stavbyvedoucí**

Stavbyvedoucí řídí, organizuje a koordinuje subdodavatelské práce včetně materiálového a technického zabezpečení stavby. Dohlíží na průběh prací v souladu s řídícím harmonogramem a na dodržování technologických postupů.

# **1.1.4. Mistr**

Mistr řídí stavební práce na stavbě a zastupuje stavbyvedoucí. Eviduje a kontroluje jednotlivé pracovníky, převážně kvalitu provedených prací a výkonnost pracovníků.

# **1.2. Převzetí dokumentů z předvýrobní přípravy**

Po podepsání smlouvy s investorem je nutné svolat informační schůzku předvýrobní přípravy s přípravou výrobní. Tato schůzka se koná z důvodu předání dokumentů z předvýrobní přípravy.

# **1.2.1. Účastníci předvýrobní přípravy:**

- **Vedoucí útvaru zpracování nabídek** je osoba, která je odpovědná za dokumenty předvýrobní přípravy. Hlavně za investorský rozpočet a harmonogram.
- **Garant nabídky** je osoba, která se aktivně podílela na zhotovení rozpočtu zakázky, převážně na poptávání dodavatelů a zpracování došlých nabídek ve fázi nabídky.

# **1.2.2. Účastníci výrobní přípravy:**

- **Vedoucí projektu** osoba odpovědná za převzetí, kontrolu a realizaci zakázky dle těchto dokumentů.
- **Přípravář stavby** osoba, která fyzicky přebírá v papírové verzi příslušné dokumenty a následně s nimi pracuje a v závěru zakázky dokumenty předkládá k archivaci.

# **1.2.3. Dokumenty předvýrobní přípravy:**

Dokumenty předvýrobní přípravy se skládají z těchto části:

- **Smlouvy o dílo** obsahuje základní text SoD, všeobecné obchodní podmínky pro zhotovení stavby, položkový rozpočet, harmonogram a další přílohy.
- **Projektové dokumentace**
- **Zprávy Garanta nabídky**  základní informace o zakázce, slouží k uvedení týmu projektu do problematiky stavby.

# **1.3. Nákladová kalkulace**

Nákladová kalkulace slouží jako podklad pro uzavření řídící smlouvy mezi vedoucím projektu a výrobně technickým náměstkem. Nákladovou kalkulací se určují plánované náklady zakázky. K určení plánovaných nákladů je třeba zvolit procento rentability stavební zakázky. O toto procento je třeba ponížit odbytovou cenu ze smluvního rozpočtu s investorem. Ukázka nákladové kalkulace je na Obr. 1.

Nákladová kalkulace se dělí na:

- Náklady na subdodávky
- Vedlejší a ostatní náklady stavby zařízení staveniště včetně přípojky k sítím, spotřeba energie, pojištění a dopravní opatření.

|               | AKCE: "III. Etapy výstavby "Rezidenční čtvrti Sladovny – Podbaba, Praha 6", objektu ozn. 1 - 4 na společném suterénu"               |                   |                                   |
|---------------|----------------------------------------------------------------------------------------------------|-------------------|-----------------------------------|
|               | IDENTIFIKACE POLOŽKA                                                                                                    | CENA bez DPH (Kč) | CENA bez DPH (Kč)                 |
|               | Návrh nákladové kalkulace                                                                                                    | <b>ODBYT</b>      | <b>PLÁNOVANÝ</b><br><b>NÁKLAD</b> |
|               | <b>CELKOVÁ REKAPITULACE</b>                                                                                                    |                   |                                   |
| SO 01         | Architektonicko-stavební část                                                                                                    |                   |                                   |
| 0             | Vybavení všeobecně                                                                                                    | 1731802           | 1574977                           |
| 1             | Přípravné práce, zemní práce a základy                                                                                              | 693 558           | 630 752                           |
| 2             | Konstrukce                                                                                                    | 11 861 081        | 10 786 989                        |
| 3             | Kompletace                                                                                                    | 61 378 268        | 55 820 101                        |
| 4             | Úpravy povrchu                                                                                                    | 27 718 746        | 25 208 648                        |
| 5             | Stavební instalace                                                                                                    | 39 211 590        | 35 660 747                        |
| 6             | Elektroinstalace, transport, zabezpečení a řízení                                                                                   | 4 4 20 8 20       | 4020488                           |
| 9             | Venkovní práce a konstrukce                                                                                                    | 1 457 533         | 1 3 2 5 5 4 5                     |
| 10            | Statika - komplet                                                                                                    | 11 183 298        | 10 170 584                        |
|               | mezisoučet                                                                                                    | 159 656 694       | 145 198 832                       |
|               | Vedlejší a ostatní náklady stavby, zařízení staveniště, přípojky<br>sítí k ZS, spotřeba médií pro ZS, provozní náklady ZS, dopravní |                   |                                   |
|               | opatření, pojištění                                                                                                    | 10 957 849        | 7842414                           |
| <b>CELKEM</b> | CENA bez DPH vč. VRN                                                                                                    | 170 614 543       | 153 041 245                       |
|               | <b>SR</b>                                                                                                    |                   |                                   |
|               | Rezerva                                                                                                    |                   |                                   |
|               | Zisk                                                                                                    |                   |                                   |
|               | Celkem SR+Rezerva+Zisk                                                                                                    |                   | 17 573 298                        |
|               | <b>Celkem</b>                                                                                                    |                   | 170 614 543                       |

Obr. 1 – Ukázka nákladové kalkulace

Na základě schválené nákladové kalkulace dochází k uložení dokumentu nákladové kalkulace na portál stavby. Po uložení lze zažádat o překlopení portálu staveb z fáze nabídky do fáze realizace.

# **1.4. Portál stavby**

Portál stavby je síťové úložiště dat provozované prostřednictvím technologie Microsoft Sharepoint server, které slouží k týmové práci nad dokumenty a ke sdílení informací mezi členy projektového týmu nebo mezi projektovým týmem a externími partnery dle nastavených přístupových práv.

Pro všechny zakázky je povinné založení portálu stavby. Na žádost garanta nabídky nebo Projektového týmu vygeneruje správce portálu staveb portál stavby ve fázi nabídky a přidělí přístupová práva jednotlivým uživatelům. Na základě vygenerovaného portálu staveb uloží přípravář všechny dokumenty, které jsou povinné pro překlopení portálu stavby do fáze realizace a těmito dokumenty jsou:

- Projektová dokumentace
- SoD s investorem
- Nákladová kalkulace
- Nabídkový rozpočet
- Harmonogram

Na základě těchto dokumentů správce portálu staveb překlopí zakázku do fáze realizace a tím je možné portál stavby plně využívat. Přechod portálu stavby z nabídky do realizace je uveden na Obr. 2. Fáze portálu stavby jsou dle stádia, ve kterém se zakázka nachází následující:

- Nabídka
- Realizace
- Záruční lhůta
- Archiv

 Na základě založení portálu stavby přípravář pomocí elektronického formuláře "Žádost o založení stavebního projektu v OW" může zažádat o založení zakázky v "Informačním systému One Word".

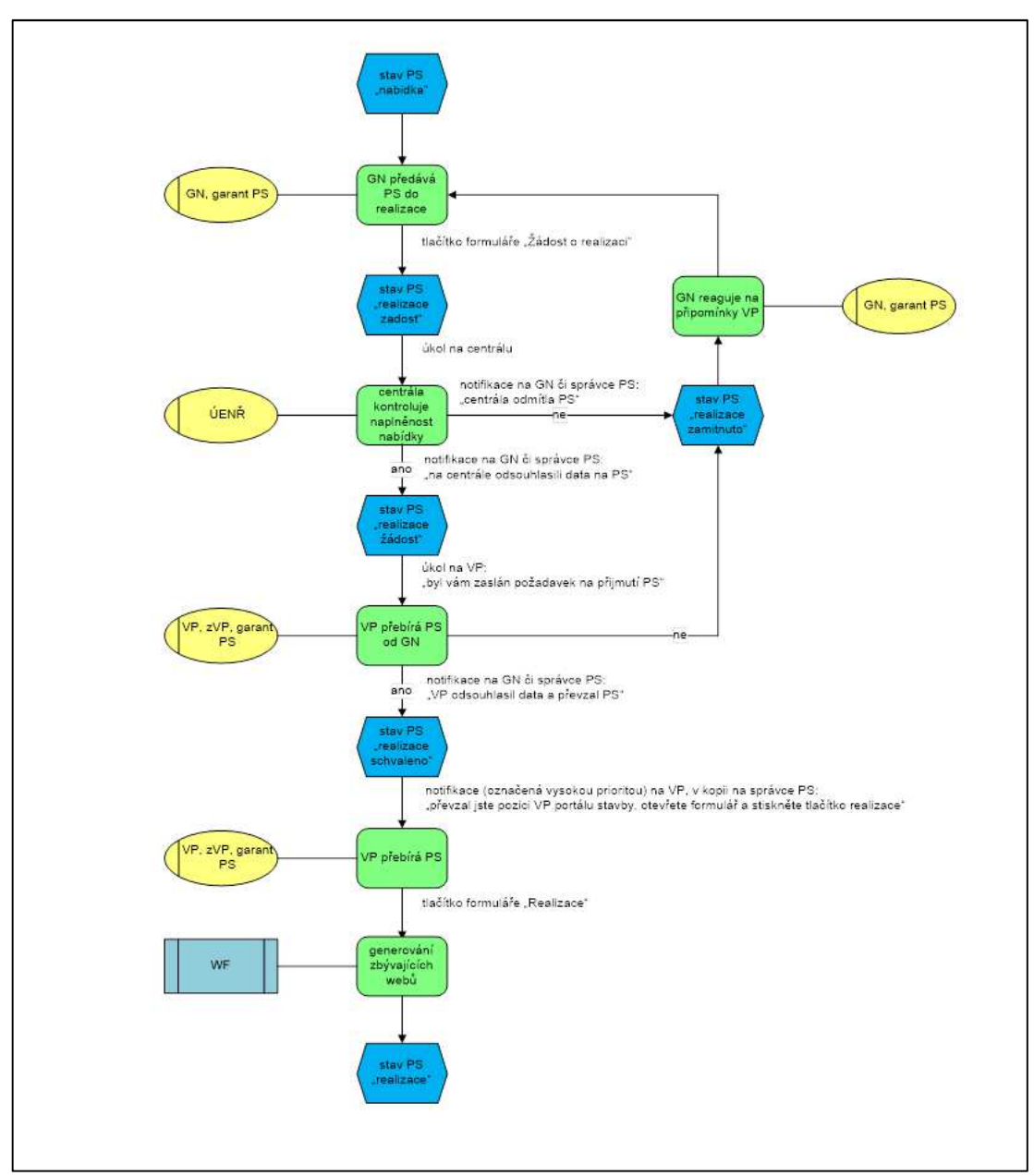

Obr. 2 – Přechod portálu stavby z nabídky do realizace

# **1.5. Informační systém One World (IS OW)**

Každá stavební zakázka se zakládá do IS OW. Tento informační systém slouží k ekonomickému řízení zakázky v průběhu realizace, vyhodnocení zakázky a k ekonomickému řízení střediska divize.

Založení zakázky v IS OW provede útvar ekonomického náměstka ředitele současně se založením "Elektronické evidence výběrových řízení".

# **1.6. Elektronická evidence výběrových řízení (aplikace eVŘ)**

Aplikace evidence výběrových řízení (eVŘ) slouží pro sledování aktuálního stavu výběrových řízení dané zakázky. Do této aplikace mohou nahlížet členové výběrové komise. Hlavním správcem eVŘ je přípravář na stavbě spolu s VP.

Na základě vytvoření nákladové kalkulace přípravář založí projekt v aplikaci eVŘ a následně vytvoří "Plán VŘ". Práce s aplikací eVŘ je popsána v kapitole 3.

# **2. APLIKACE eVŘ**

Na základě vytvořené a schválené nákladové kalkulace se založí zakázka v elektronické aplikaci výběrových řízení (aplikace eVŘ). Tato aplikace slouží pro evidenci výběrových řízení, vedení databáze a hodnocení dodavatelů.

# **2.1. Založení projektu**

Pro založení projektu je třeba si otevřít základní rozhraní aplikace eVŘ a zvolit záložku "Projekt," následně "Nový projekt" a vyplnit základní údaje projektu viz Obr. 3. Mezi základní údaje patří:

- Název projektu
- Číslo smlouvy o dílo s investorem
- Cena projektu dle SoD
- Zahájení realizace dle SoD
- Ukončení realizace dle SoD

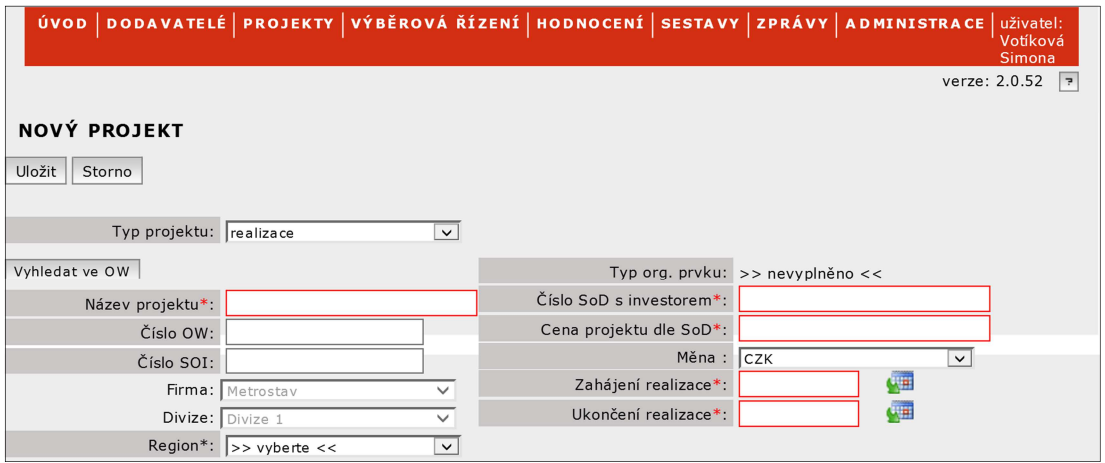

Obr. 3 – Založení nového projektu v aplikaci eVŘ

Na základě vytvoření nového projektu do něj můžeme vstoupit a upravovat jednotlivé záložky. Po otevření projektu se nám otevře záložka "Hlavička," ve které jsou vidět všechny základní údaje projektu, viz Obr. 4. Součástí hlavičky je tabulka, která informuje uživatele o stavu výběrových řízení. Možné stavy VŘ se rozdělují na nezahájená, probíhající a ukončená. Údaje se uvádějí v %.

| <b>DETAIL PROJEKTU</b>                                                                                        |                           |                                              |                                                                 |                 |                                  |                                            |  |  |  |  |
|----------------------------------------------------------------------------------------------------|---------------------------|----------------------------------------------|-----------------------------------------------------------------|-----------------|----------------------------------|--------------------------------------------|--|--|--|--|
| Znovu otevřít<br>Ke schválení<br>Uložit<br>Kontrola<br>Ukončit<br>Schválit<br>Zamítnout<br>Exportovat<br>Zpět |                           |                                              |                                                                 |                 |                                  |                                            |  |  |  |  |
|                                                                                                    |                           |                                              |                                                                 |                 |                                  |                                            |  |  |  |  |
| Název projektu: Sladovny Podbaba III   Typ projektu: realizace                                                |                           |                                              |                                                                 |                 |                                  |                                            |  |  |  |  |
| Hlavička<br>Dodávky                                                                                           | Ostatní položky           | Tým projektu                                 |                                                                 |                 |                                  |                                            |  |  |  |  |
|                                                                                                    |                           |                                              |                                                                 |                 |                                  |                                            |  |  |  |  |
| Upravit<br>Číslo OW: 01004570                                                                                 |                           |                                              |                                                                 |                 |                                  | Typ org. prvku: stavební zakázka – externí |  |  |  |  |
| Číslo SOI: 4243/2013                                                                                          |                           |                                              |                                                                 |                 | Číslo SoD s investorem: 15010610 |                                            |  |  |  |  |
| Firma: Metrostav                                                                                              |                           |                                              |                                                                 |                 |                                  | Cena projektu dle SoD: 184 713 954 Kč      |  |  |  |  |
| Divize: Divize 1                                                                                              |                           |                                              |                                                                 |                 | Zahájení realizace: 04.08.2016   |                                            |  |  |  |  |
|                                                                                                    | Region Hlavní město Praha |                                              |                                                                 |                 | Ukončení realizace: 03.09.2017   |                                            |  |  |  |  |
| Stav projektu: probíhá                                                                                        |                           |                                              |                                                                 | Schválil:       |                                  |                                            |  |  |  |  |
| Vedoucí projektu: Pýcha Tomáš                                                                                 |                           |                                              |                                                                 |                 | Datum schválení:                 |                                            |  |  |  |  |
| Vytvořil: Synek Aleš                                                                                          |                           |                                              |                                                                 |                 | Lhůta pro schválení (dny): 3     |                                            |  |  |  |  |
| Vytvořeno: 04.08.2016                                                                                         |                           |                                              |                                                                 |                 | Datum ukončení:                  |                                            |  |  |  |  |
|                                                                                                    |                           |                                              | Stav VŘ: Nezahájená - 19,0% Probíhající - 3,9% Ukončená - 77,0% |                 |                                  |                                            |  |  |  |  |
|                                                                                                    |                           | Ceny: Finanční údaje jsou uvedeny v měně CZK |                                                                 |                 |                                  |                                            |  |  |  |  |
|                                                                                                    |                           | Odbyt                                        | Plánovaný náklad                                                | Skutečný náklad |                                  |                                            |  |  |  |  |
| Celková cena dodávek<br>189 573 630<br>175 654 116                                                            |                           | 175 271 350                                  |                                                                 |                 |                                  |                                            |  |  |  |  |
| Celková cena ostatních položek                                                                                | 10 799 642                | 22 631 154                                   | 22 435 256                                                      |                 |                                  |                                            |  |  |  |  |
| Celková cena dodávek a ostatních položek                                                                      |                           | 200 373 272                                  | 198 285 270                                                     | 197 706 606     |                                  |                                            |  |  |  |  |
| Rozdíl k ceně projektu dle SoD                                                                                | absolutně                 | $-15659318$                                  | $-13571316$                                                     | $-12992652$     |                                  |                                            |  |  |  |  |
|                                                                                                    | procentně                 | $-8,5%$                                      | $-7,3%$                                                         | $-7,0%$         |                                  |                                            |  |  |  |  |

Obr. 4 – Hlavička projektu v aplikaci eVŘ

# **2.2. Tým projektu**

Do záložky "Týmu projektu" se zadávají jednotliví členové, kteří mohou projekt prohlížet, zadávat do něj údaje a schvalovat VŘ. Členové týmu projektu jsou členové tzv. výběrové komise dle článku 3.2 této diplomové práce. Zadavatelem je přípravář a vedoucí projektu. Schvalovatelem je náměstek ředitele divize. Dalším členům se přiděluje role prohlížeč. Dále je zde vyznačen vedoucí projektu.

Vzorový Tým projektu je vidět na Obr. 5.

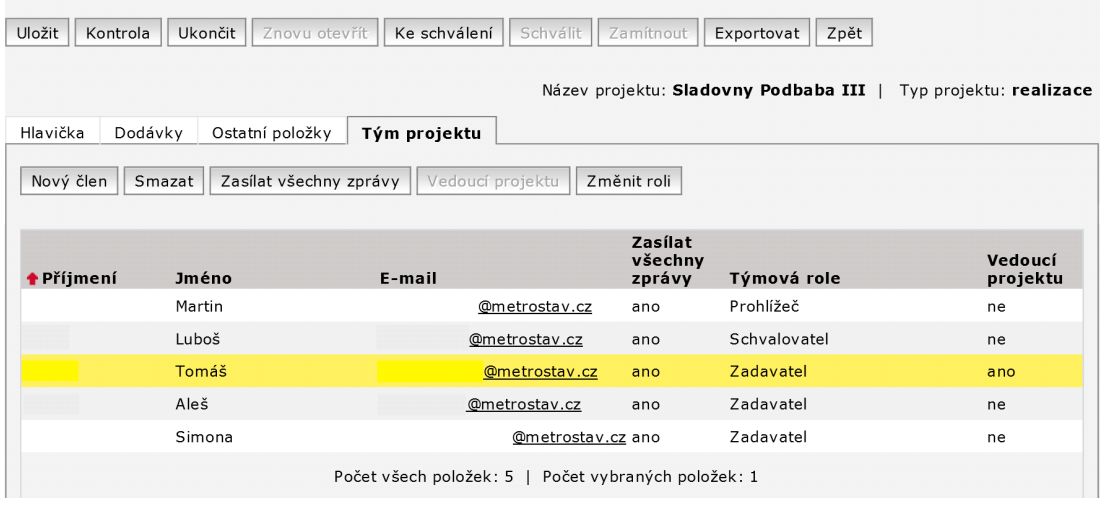

**DETAIL PROJEKTU** 

# **2.3. Plán výběrových řízení**

Nejdůležitější záložkou projektu jsou "Dodávky". V této záložce se zakládají jednotlivá výběrová řízení, jejich základní parametry a průběžný stav. Na základě vytvoření všech VŘ je vytvořený tzv. "Plán výběrových řízení." U každého VŘ se v rámci plánu uvádí tyto údaje, viz Obr. 6:

- název VŘ
- odbytová cena
- plánovaná nákladová cena
- skutečná nákladová cena
- stav VŘ

 $P(X|X)$ 

• začátek a konec VŘ

Plán VŘ průběžně aktualizuje a předkládá ke kontrole Útvaru nakupování a vedení divize. Plán VŘ lze bez problému exportovat do souboru programu MS Excel, vzorový plán VŘ je P*ř*ílohou 1.

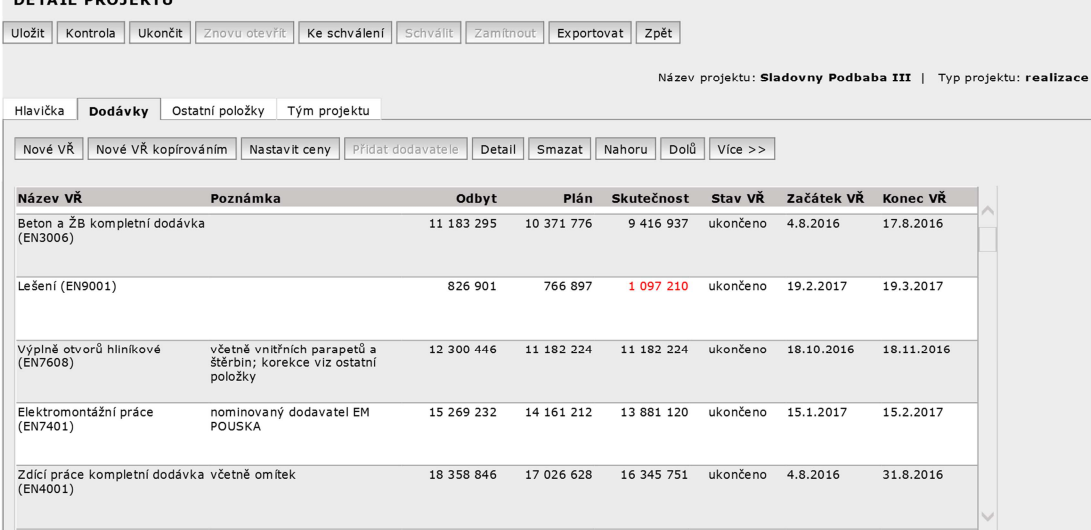

Obr. 6 – Plán VŘ v aplikaci eVŘ

# **2.3.1. Založení výběrového řízení**

V záložce "Dodávky" se zvolí možnost "Nové VŘ." V tom okamžiku se otevře okno, ve kterém se musí novému VŘ přidělit obor z databáze. Tento obor se vyhledává zpravidla dle názvu nebo čísla oboru viz Obr. 7.

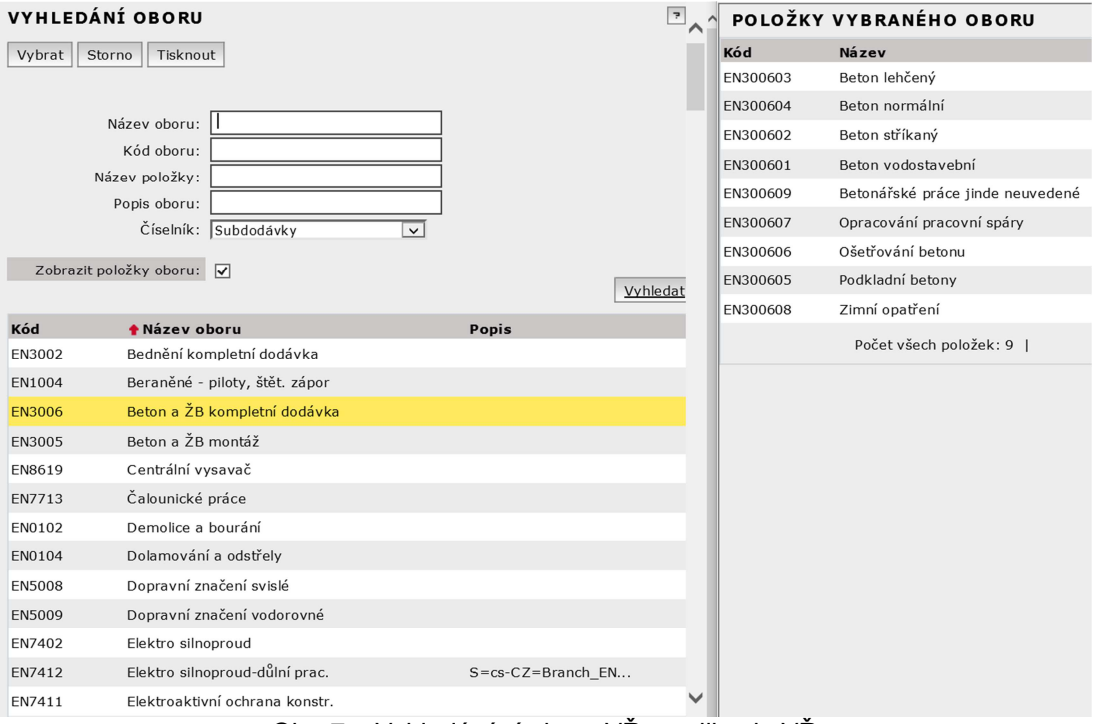

Obr. 7 – Vyhledávání oboru VŘ v aplikaci eVŘ

Po přidělení oboru se zobrazí okno se základními údaji o VŘ, viz Obr.

8. V tomto okamžiku je třeba vyplnit povinné údaje:

- zahájení a ukončení VŘ
- zahájení a ukončení realizace dodávky
- odbyt dodávky dle rozpočtu s investorem
- plánovaný náklad dle nákladové kalkulace
- název VŘ

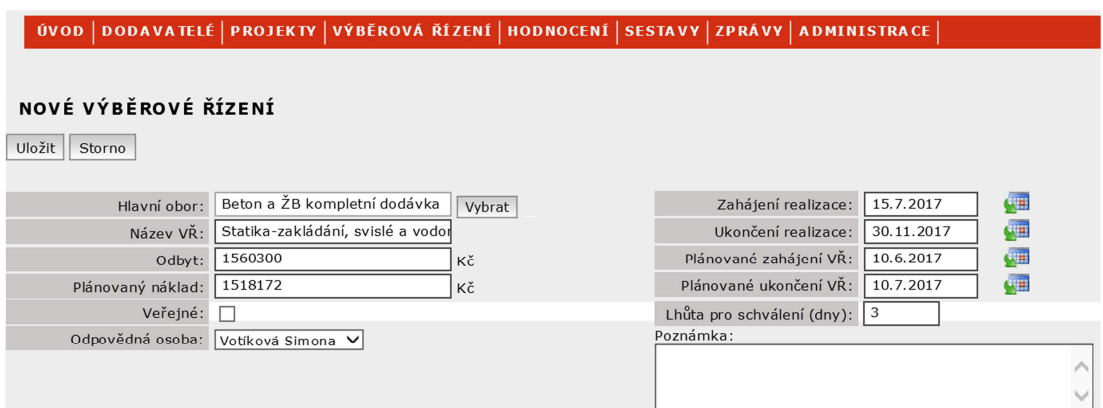

Obr. 8 – Základní údaje VŘ v aplikaci eVŘ

Po vyplnění údajů je toto VŘ založeno a ve stavu: "plánováno." Toto je patrné na Obr. 9. To znamená, že VŘ ještě nebylo zahájené a pokud Za*č*átek ani Konec VŘ není v červených číslech je vše v pořádku a VŘ není nutné zahajovat.

|                                                         | ÚVOD DODAVATELÉ PROJEKTY VÝBĚROVÁ ŘÍZENÍ HODNOCENÍ SESTAVY ZPRÁVY ADMINISTRACE |                             |            |                |           |            |                                      |  |
|---------------------------------------------------------|--------------------------------------------------------------------------------|-----------------------------|------------|----------------|-----------|------------|--------------------------------------|--|
| <b>DETAIL PROJEKTU</b>                                  |                                                                                |                             |            |                |           |            |                                      |  |
| Ukončit<br>Uložit<br>Kontrola                           | Znovu otevřít<br>Ke schválení                                                  | Schválit<br>Zamítnout       | Exportovat | Zpět           |           |            |                                      |  |
|                                                         |                                                                                |                             |            |                |           |            | Název projektu: Sladovny Podbaba III |  |
| Hlavička<br>Dodávky                                     | Ostatní položky<br>Tým projektu                                                |                             |            |                |           |            |                                      |  |
| Nové VŘ<br>Nové VŘ kopírováním                          | Nastavit cenv                                                                  | Přidat dodavatele<br>Detail | Smazat     | Dolů<br>Nahoru | $Vice$ >> |            |                                      |  |
| Název VŘ                                                | Poznámka                                                                       | Odbyt                       | Plán       | Skutečnost     | Stav VŘ   | Začátek VŘ | Konec VR                             |  |
| Statika-zakládání, svislé a<br>vodorovné kce (EN3006)   |                                                                                | 1 560 300                   | 1 518 172  | 1 518 172      | plánováno | 10.6.2017  | 10.7.2017                            |  |
|                                                         |                                                                                | 826 901                     | 766 897    | 1 097 210      | ukončeno  |            |                                      |  |
| Lešení (EN9001)                                         |                                                                                |                             |            |                |           | 19.2.2017  | 19.3.2017                            |  |
| Výplně otvorů hliníkové<br>(EN7608)                     | včetně vnitřních parapetů a<br>štěrbin; korekce viz ostatní<br>položky         | 12 300 446                  | 11 182 224 | 11 182 224     | ukončeno  | 18.10.2016 | 18.11.2016                           |  |
| Elektromontážní práce<br>(EN7401)                       | nominovaný dodavatel EM<br>POUSKA                                              | 15 269 232                  | 14 161 212 | 13 881 120     | ukončeno  | 15.1.2017  | 15.2.2017                            |  |
| Zdící práce kompletní dodávka včetně omítek<br>(EN4001) |                                                                                | 18 358 846                  | 17 026 628 | 16 345 751     | ukončeno  | 4.8.2016   | 31.8.2016                            |  |

Obr. 9 – VŘ ve stavu: "plánováno" v aplikaci eVŘ

# **2.3.2. Zadávání výsledků do VŘ**

Po otevření konkrétního VŘ lze upravovat záložku "Kola" a záložku "Dodavatelé." Detail VŘ je vidět na Obr. 10.

#### DETAIL VÝBĚROVÉHO ŘÍZENÍ

| Ukončit   Zrušit<br>Kontrola   | Znovu otevřít<br>Exportovat | Seznam VŘ | Plán projektu |                                  |                                                     |
|--------------------------------|-----------------------------|-----------|---------------|----------------------------------|-----------------------------------------------------|
|                                |                             |           |               |                                  | Název VŘ: Statika-zakládání, svislé a vodorovné kce |
| Hlavička<br>Kola<br>Obory      | Tým VŘ<br>Dodavatelé        |           |               |                                  |                                                     |
| Upravit                        |                             |           |               |                                  |                                                     |
|                                | Odbyt: 1 560 300 Kč         |           |               | Zahájení realizace: 15.7.2017    |                                                     |
| Plánovaný náklad: 1 518 172 Kč |                             |           |               | Ukončení realizace: 30.11.2017   |                                                     |
| Skutečný náklad:               |                             |           |               | Plánované zahájení VŘ: 10.6.2017 |                                                     |
|                                | Stav VŘ: plánováno          |           |               | Plánované ukončení VŘ: 10.7.2017 |                                                     |
| Veřejné: Ne                    |                             |           |               | Lhůta pro schválení (dny): 3     |                                                     |
| Vytvořeno: 7.5.2017            |                             |           |               | Zrušil:                          |                                                     |
|                                | Vytvořil: Votíková Simona   |           |               | Poznámka:                        |                                                     |
| Datum zrušení:                 |                             |           |               |                                  |                                                     |
| Důvod zrušení:                 |                             |           |               |                                  |                                                     |

Obr. 10 – Hlavička VŘ v aplikaci eVŘ

V záložce "Dodavatelé" přípravář vybere účastníky daného VŘ z databáze dodavatelů viz Obr. 11. Dodavatelé se vyhledávají podle názvu nebo IČ společnosti.

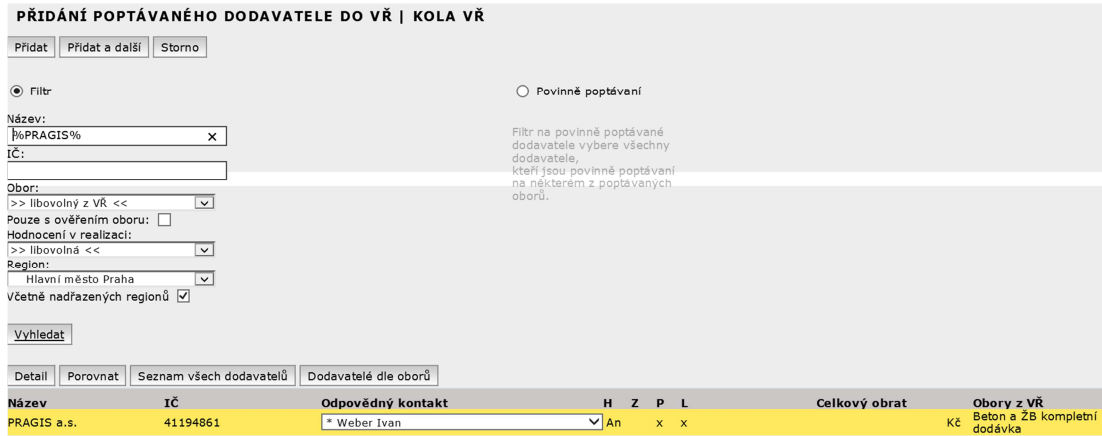

Obr. 11 – Přidání poptávaného dodavatele v aplikace eVŘ

Pokud se hledaný dodavatel nenajde, je třeba se podívat do databáze dodavatelů a ověřit zda dodavatel v databázi existuje a pokud ano, tak je třeba danému dodavateli přiřadit daný obor VŘ. Pokud dodavatel v databázi není, musí se požádat o založení dodavatele do databáze u správce aplikace.

 Po přidání všech dodavatelů viz Obr. 12 lze přistoupit k založení 1. Kolo VŘ.

| DETAIL VÝBĚROVÉHO ŘÍZENÍ                                                                                 |                                                                                                    |                                          |               |   |                           |                           |                            |  |  |  |  |
|----------------------------------------------------------------------------------------------------|----------------------------------------------------------------------------------------------------|------------------------------------------|---------------|---|---------------------------|---------------------------|----------------------------|--|--|--|--|
| Ukončit<br>Zrušit<br>Kontrola                                                                            | Znovu otevřít                                                                                                    | Seznam VŘ<br>Exportovat                  | Plán projektu |   |                           |                           |                            |  |  |  |  |
| Název VŘ: Statika-zakládání, svislé a vodorovné kce<br>Dodavatelé<br>Tým VŘ<br>Hlavička<br>Kola<br>Obory |                                                                                                    |                                          |               |   |                           |                           |                            |  |  |  |  |
| Přidat dodavatele                                                                                        | Odeslat Email dodavatelum<br>Upravit<br>Smazat<br>Dodavatele lze přidávat nebo upravovat přímo v jednotlivých kolech. |                                          |               |   |                           |                           |                            |  |  |  |  |
| + Dodavatel                                                                                              | IČ                                                                                                    | Kontakt                                  | H             | z | P                         | L.                        | Soutěž                     |  |  |  |  |
| 060000 Vedení Divize 6<br>Metrostav                                                                      | MTS 060000                                                                                                    | Popel<br>+420606068467                   | nn            |   | $\boldsymbol{\mathsf{x}}$ | x                         |                            |  |  |  |  |
| PRAGIS a.s.                                                                                              | 41194861                                                                                                    | Weber Ivan<br>724 319 198; +420724319198 | An            |   | $\mathbf{x}$              | $\boldsymbol{\mathsf{x}}$ |                            |  |  |  |  |
| Skanska a.s.                                                                                             | 26271303                                                                                                    | Chadraba Václav<br>296558562             | An            |   |                           |                           |                            |  |  |  |  |
|                                                                                                    |                                                                                                    | Počet všech položek: 3                   |               |   |                           |                           | Počet vybraných položek: 1 |  |  |  |  |

Obr. 12 – Seznam dodavatelů VŘ v aplikaci eVŘ

Po založení 1. Kola VŘ se seznam dodavatelů upravuje jen v konkrétním kole VŘ, které právě probíhá. Na základě založení 1. Kola VŘ se v Plánu projektu objeví u VŘ stav: "probíhá." Tento stav je vidět v Obr. 13. **DETAIL PROJEKTU** 

| Uložit<br>Kontrola                                                       | Ukončit             | Znovu otevřít                                                          | Ke schválení | Schválit<br>Zamítnout       | Exportovat | Zpět              |           |                                      |            |
|--------------------------------------------------------------------------|---------------------|------------------------------------------------------------------------|--------------|-----------------------------|------------|-------------------|-----------|--------------------------------------|------------|
|                                                                          |                     |                                                                        |              |                             |            |                   |           | Název projektu: Sladovny Podbaba III |            |
| Hlavička<br>Dodávky                                                      |                     | Ostatní položky                                                        | Tým projektu |                             |            |                   |           |                                      |            |
| Nové VŘ                                                                  | Nové VŘ kopírováním | Nastavit cenv                                                          |              | Přidat dodavatele<br>Detail | Smazat     | Dolů<br>Nahoru    | $Vice$ >> |                                      |            |
|                                                                          |                     |                                                                        |              |                             |            |                   |           |                                      |            |
|                                                                          |                     |                                                                        |              |                             | Plán       | <b>Skutečnost</b> | Stav VŘ   | Začátek VŘ                           | Konec VŘ   |
| Název VŘ                                                                 |                     | Poznámka                                                               |              | Odbyt                       |            |                   |           |                                      |            |
|                                                                          |                     |                                                                        |              | 1 560 300                   | 1 518 172  | 1 495 150         | probíhá   | 10.6.2017                            | 10.7.2017  |
| Statika-zakládání, svislé a<br>vodorovné kce (EN3006)<br>Lešení (EN9001) |                     |                                                                        |              | 826 901                     | 766 897    | 1 097 210         | ukončeno  | 19.2.2017                            | 19.3.2017  |
| Výplně otvorů hliníkové<br>(EN7608)                                      |                     | včetně vnitřních parapetů a<br>štěrbin; korekce viz ostatní<br>položky |              | 12 300 446                  | 11 182 224 | 11 182 224        | ukončeno  | 18.10.2016                           | 18.11.2016 |

Obr. 13 - VŘ ve stavu: "probíhá" v aplikaci eVŘ

Dále se pokračuje do záložky "Kola," ve kterém se zadávají jednotlivá kola VŘ. Do každého kola se zadávají ceny z nabídky od jednotlivých dodavatelů, splněná kritéria dodavatele a označují se dodavatelé, kteří postupují nebo jsou vítězi daného VŘ viz Obr. 14. V případě, kdy se dodavatel nevybere v 1. kole VŘ je třeba založit 2. Kolo VŘ.

#### DETAIL KOLA VÝBĚROVÉHO ŘÍZENÍ

| Otevřít Last Call   Kontrola<br>Otevřít<br>Obnovit                                                                                          | Ke schválení<br>Schválit<br>Zamítnout | Prodloužit<br>Zrušit | Zpět na VŘ                   | << Předchozí<br>Da[5f>>                                                 |            |  |  |  |  |  |
|----------------------------------------------------------------------------------------------------|---------------------------------------|----------------------|------------------------------|-------------------------------------------------------------------------|------------|--|--|--|--|--|
|                                                                                                    |                                       |                      |                              | Číslo kola: 1   Měna: CZK   Typ kola: mimo systém                       | Stav kola: |  |  |  |  |  |
|                                                                                                    |                                       |                      |                              | Název VŘ: Statika-zakládání, svislé a vodorovné kce   Projekt: Sladovny |            |  |  |  |  |  |
| Zápis o VŘ<br>Hlavička<br>Dodavatelé<br>Nabídky                                                                                             |                                       |                      |                              |                                                                         |            |  |  |  |  |  |
| Uložit hodnoty<br>Nastavit pořadí dle ceny<br>Nová podmínka<br>Přidat ze šablony<br>Nastavení kritérií na Ano<br>Smazat volitelné kriterium |                                       |                      |                              |                                                                         |            |  |  |  |  |  |
| Zobrazit kritéria:                                                                                                    |                                       |                      |                              |                                                                         |            |  |  |  |  |  |
| <b>Dodavatel</b>                                                                                                    | Cena nabídky                          | Pořadí               | Postupuje                    | Poznámka                                                                |            |  |  |  |  |  |
| 060000 Vedení Divize 6 Metrostav                                                                                                    | 1970350                               | $ 2 \vee$            | ☑                            |                                                                         |            |  |  |  |  |  |
| PRAGIS a.s.                                                                                                    | 1690720                               | $ 1 \vee  $          | $\boxed{\blacktriangledown}$ |                                                                         |            |  |  |  |  |  |
| Skanska a.s.                                                                                                    | 2145630                               | $3 \vee$             | $\overline{\mathsf{S}}$      |                                                                         |            |  |  |  |  |  |

Obr. 14 – Nabídky 1. Kola VŘ v aplikaci eVŘ

Do 2. Kola VŘ se zadávají upravené nabídky od dodavatelů, viz Obr. 15. Tyto nabídky jsou zpravidla závěrečné a zbývá jen označit vítěze VŘ. Vítěz se označí ve sloupci, postupuje jako "Ano."

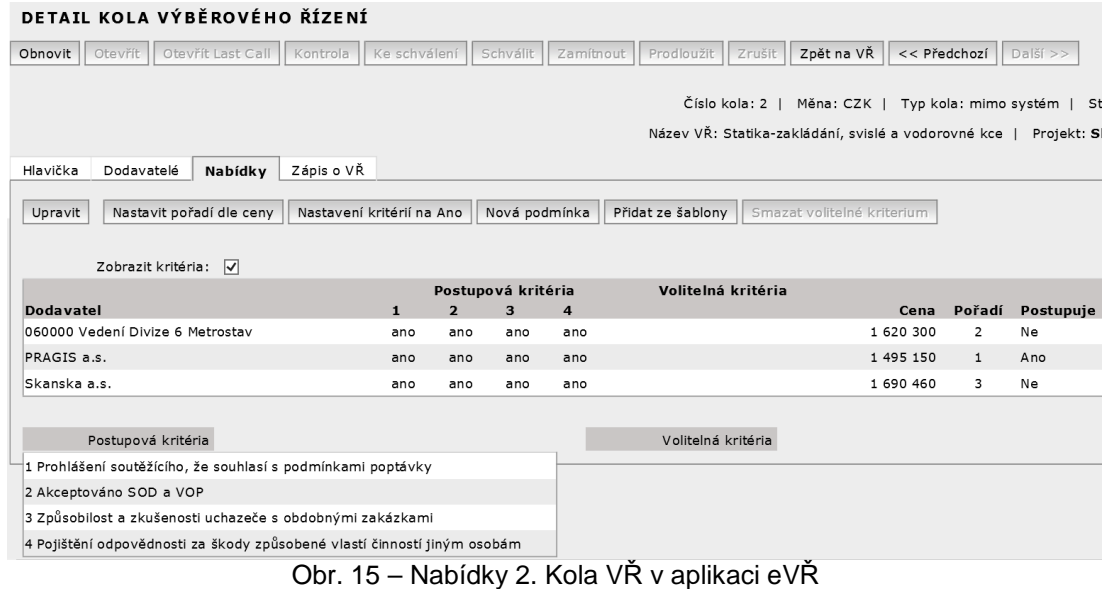

# **2.3.3. Ukončení VŘ**

Na základě vybraného dodavatele se pokračuje do záložky "Zápis VŘ," kde se uvede do poznámek důvod výběru daného dodavatele a lze přidat poznámku i u dodavatelů, kteří nebyly vybráni. Zápis VŘ je na Obr. 16.

|                  |                                                                                                    |                      |                                      |          | Číslo kola: 2   Měna: CZK   Typ kola: mimo systém   Stav kola: uzavřeno             |              |                  |
|------------------|----------------------------------------------------------------------------------------------------|----------------------|--------------------------------------|----------|-------------------------------------------------------------------------------------|--------------|------------------|
|                  |                                                                                                    |                      |                                      |          | Název VŘ: Statika-zakládání, svislé a vodorovné kce   Projekt: Sladovny Podbaba III |              |                  |
| Hlavička         | Dodavatelé<br>Nabídky<br>Zápis o VŘ                                                                                                    |                      |                                      |          |                                                                                     |              |                  |
| Upravit          | Tisk přidělených objemů<br>Exportovat<br>Smazat                                                                                                    | Ke schválení         | Schvälit<br>Zamítnout                |          |                                                                                     |              |                  |
|                  | Název projektu: Sladovny Podbaba III                                                                                                    | Číslo OW: 01004570   |                                      |          | Číslo SOI: 4243/2013                                                                |              | id. č. VŘ: 61889 |
|                  | Statika-zakládání,<br>Název VŘ: svislé a vodorovné<br>kce                                                                                                    |                      |                                      |          |                                                                                     |              |                  |
|                  | Odbytová cena (OC): 1 560 300                                                                                                    | rozdíl OC-VC: 65 150 |                                      |          | procento 1-VC/OC: 4,2 %                                                             |              |                  |
|                  | Plánovaný náklad (PN): 1 518 172                                                                                                    | rozdíl PN-VC: 23 022 |                                      |          | procento 1-VC/PN: 1,5 %                                                             |              |                  |
| Poptávané obory: |                                                                                                    |                      | Datum zahájení VŘ: 10.06.2017        |          |                                                                                     |              |                  |
| <b>Název</b>     | Cena                                                                                                    |                      | Datum ukončení VŘ: 10.07.2017        |          |                                                                                     |              |                  |
|                  | Beton a ŽB kompletní dodávka (EN3006) 1 495 150                                                                                                    |                      | Datum zahájení realizace: 15.07.2017 |          |                                                                                     |              |                  |
| Vítězná cena:    | 1495150                                                                                                    |                      | Datum ukončení realizace: 30.11.2017 |          |                                                                                     |              |                  |
| Přehled nabídek: |                                                                                                    |                      |                                      |          |                                                                                     |              |                  |
|                  |                                                                                                    |                      |                                      | Povinná  |                                                                                     | Cena nabídky |                  |
| Pořadí           | Nabídka - poptané firmy                                                                                                    |                      | IČ                                   | kritéria | 1. kolo                                                                             | Závěr, kolo  | Vítězná (VC)     |
| $\mathbf{1}$     | PRAGIS a.s. 1.0                                                                                                    |                      | 41194861                             | Ano      | 1 690 720                                                                           | 1 495 150    | 1 495 150        |
| $\overline{2}$   | 060000 Vedení Divize 6 Metrostav 1.0                                                                                                    |                      | MTS 060000                           | Ano      | 1970350                                                                             | 1 620 300    |                  |
| 3                | Skanska a.s. 1.0                                                                                                    |                      | 26271303                             | Ano      | 2 145 630                                                                           | 1 690 460    |                  |
|                  | Povinná postupová kritéria:<br>1 Prohlášení soutěžícího, že souhlasí s podmínkami poptávky<br>2 Akceptováno SOD a VOP<br>3 Způsobilost a zkušenosti uchazeče s obdobnými zakázkami<br>4 Pojištění odpovědnosti za škody způsobené vlastí činností jiným osobám |                      | Volitelná postupová kritéria:        |          |                                                                                     |              |                  |

Obr. 16 – Zápis VŘ v aplikaci eVŘ

Dále se tento zápis uzavře a dojde k uzavření celého VŘ a tím se objeví u VŘ stav: "ukončeno." Tento stav zobrazuje Obr. 17.

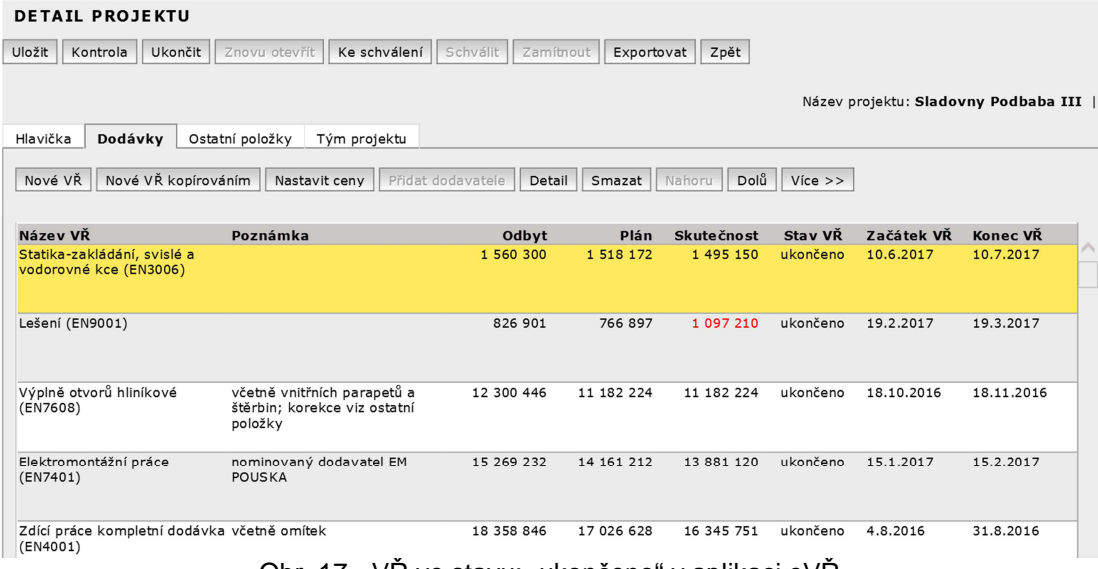

Obr. 17 - VŘ ve stavu: "ukončeno" v aplikaci eVŘ

Dále se přípravář věnuje zbývajícím VŘ a po ukončení všech VŘ se celý Plán projektu ukončí a předloží ke schválení Schvalovatelům.

# **2.4. Ostatní položky**

Do ostatních položek se z nákladové kalkulace ukládají náklady na zařízení staveniště režie a zisk. Dále se zde upravují hodnoty bez VŘ a korekční úpravy, viz Obr. 18.

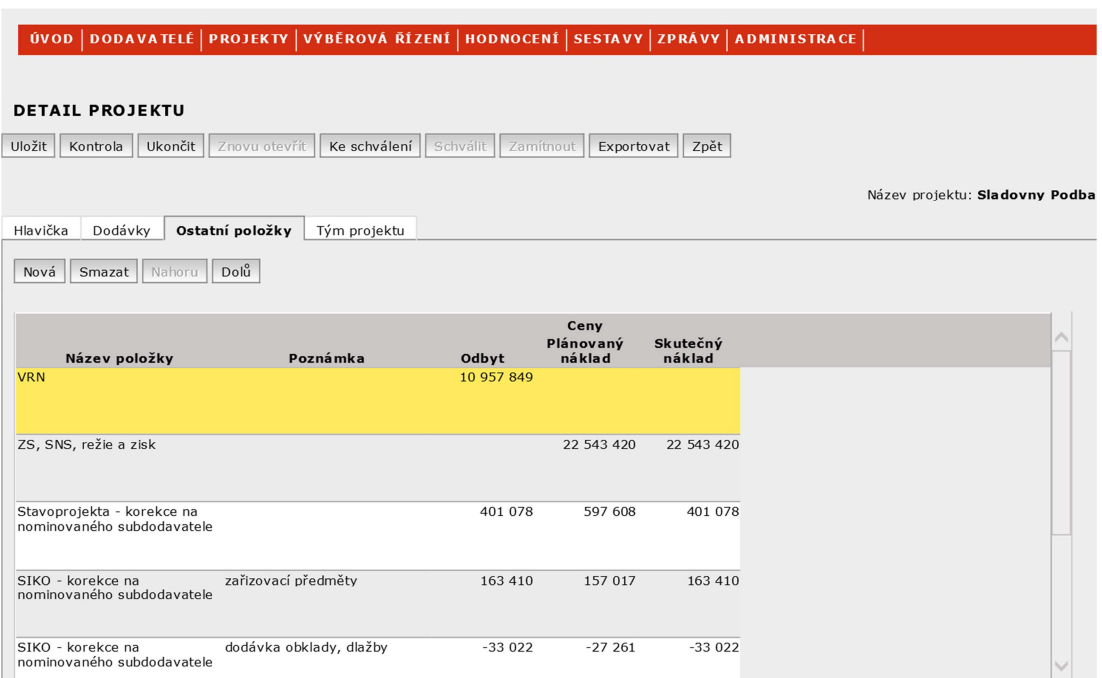

Obr. 18 – Ostatní položky v aplikaci eVŘ

# **2.5. Hodnocení dodavatelů**

Hodnocení dodavatelů provádí vedoucí projektu vždy při zjištění vážných nedostatků plnění dodavatele a nejpozději do 21 dnů po ukončení dodávky. Povinně jsou hodnoceni dodavatelé na stavební zakázce s finančním objemem dodávky větším než 300 000 Kč a dodavatelé, kteří negativně ovlivnili realizaci projektu. V ostatních případech je hodnocení volitelné.

Hodnocení se provádí v aplikaci eVŘ v záložce "Dodavatelé" pomocí hodnotících kritérií. Každé kritérium se ohodnotí známkou 1 – 3.

# **Kritéria hodnocení dodavatelů v realizaci jsou:**

• Dodací termíny

- Kvalita dodávky, environmentální chování a BOZ
- Cenové podmínky
- Spolupráce s dodavatelem (vstřícnost zástupce dodavatele, úroveň komunikace a vyřizování reklamací)

# **Stupnice hodnocení dodavatelů:**

- Známka 1 vyjadřuje splnění kritéria ve shodě se zadáním a s požadovaným průběhem plnění
- Známka 2 vyjadřuje splnění kritérií ve shodě se zadáním

s drobnými nedostatky a ne zcela vyhovujícím

průběhem plnění

• Známka 3 – vyjadřuje splnění kritéria s vážnými nedostatky nebo jeho neplnění, vedoucí projektu je povinen zdůvodnit nevyhovující hodnocení

Na základě hodnocení provedeného v aplikaci jsou dodavatelé automaticky zařazováni do kategorií:

- $\bullet$  A = výborný
- $\bullet$  B = velmi dobrý
- $\bullet$   $C = vyhovujici$
- $\bullet$  D = nevyhovující

Po zařazení dodavatelů do kategorií se na základě nevyhovujících výsledků zařadí dodavatel do seznamu nevhodných dodavatelů. S nevhodnými dodavateli není povoleno uzavírat smlouvy ani objednávky, nelze proplatit fakturu bez souhlasu ekonomického ředitele a právního útvaru divize. [1]

# **3. VÝBĚROVÁ ŘÍZENÍ**

Výběrové řízení je souhrn činností vedoucích k vyhledání vhodného subdodavatele, který má potřebné znalosti, technologické vybavení a kapacity nutné k realizaci dodávky a smluvně se zaváže realizovat dodávku v požadovaných termínech a parametrech a za nejnižší cenu při dostatečných zárukách pro případ neplnění.

Výběrová řízení se člení na jednotlivá kola. Součástí každého kola je sestavení seznamu poptávaných dodavatelů, sestavení poptávky, vyhodnocení došlých nabídek a rozhodnutí o konání dalšího kola nebo rozhodnutí o výběru dodavatele.

## • **Počet kol**

V jednom výběrovém řízení je nutné provést minimálně 2 kola výběrového řízení v tomto případě se jedná o standartní výběrové řízení. Pouze u dodávek do 0,5 mil. Kč postačuje 1 kolo, jedná se o tzv. zjednodušené výběrové řízení. [1]

# **3.1. Druhy výběrových řízení**

Výběrová řízení se člení na jednotlivá kola a zpravidla podle počtu kol se rozdělují výběrová řízení na standartní, zjednodušené a ověřovací.

# **3.1.1. Standartní výběrové řízení**

Jedná se o výběrové řízení, kdy je nutné provést minimálně 2 kola, na základě výsledků posledního kole je možné dodávku zadat. Standartní výběrová řízení se provádí u dodávek s cenou nad 0,5 mil Kč.

### **3.1.2. Zjednodušené výběrové řízení**

Jedná se o výběrové řízení, kdy je možno dodávku zadat na základě výsledků 1. kola výběrového řízení.

Za předpokladu, že nabídková cena dodávky je v souladu s plánovanými náklady a musí být splněn alespoň jeden z těchto předpokladů:

- dodávka je do 500 000 Kč
- dodavatel je určený poradou vedení nebo radou ředitelů
- dodavatel je určený na stavební zakázce OŘ na základě obchodních dohod
- dodavatel je určený na stavební zakázce na základě písemného požadavku investora
- vítězem je vnitropodnikový dodavatel
- vítězem je dodavatel s platnou rámcovou smlouvou

# **3.1.3. Ověřovací výběrové řízení**

Jedná se o zjištění či prověření cen materiálu, práce na trhu. Toto výběrové řízení nemusí být ukončeno uzavřením smlouvy. Slouží jen k porovnání a ověření cen příslušné dodávky, která je zpravidla již dříve nakupovaná na základě dříve uzavřené smlouvy.

Například u výběrového řízení na zateplení objektu máme nabídky od dodavatelů na materiál a práci, pro ověření cen materiálu se poptá výrobce fasádních systémů a cena izolantu se ověří ve stavebninách.

### **3.2. Sestavení výběrové komise**

Na základě zhotovení plánu výběrových řízení se sestaví výběrová komise. Výběrová komise je v nepřetržitém kontaktu v celém průběhu výběrového řízení. Členové výběrové komise se scházejí u projednávání s dodavateli, společně rozhodují o dalším průběhu VŘ a v závěru ztvrzují podpisem zápis o VŘ.

Výběrová komise má minimálně 3 členy, kde povinní členové jsou:

# • **Zástupce z útvaru nakupování**

Pracovník, který má zkušenosti z předchozích a aktuálně realizovaných staveb. Stará se o databázi dodavatelů, doporučuje dodavatele na konkrétní dodávku a nahlíží a cenově posuzuje došlé nabídky.

nahlíží do cen z předchozích projektů má zkušenosti z předchozích projektů a

# • **Oborový specialista**

Pracovník pověřený vedením společnosti koordinací nákupu daného oboru v předvýrobní a výrobní přípravě. Jedná se převážně o specialisty v oborech TZB a elekto. Oborový specialista odpovídá za:

- vedení aktuální databáze dodavatelů oboru v databázi dodavatelů;
- vedení databáze cen oboru;
- posuzování technické vybavenosti, schopností a znalostí dodavatelů;
- ve spolupráci s VBK za výběr nejvhodnějších dodavatelů ve výběrovém řízení.

# • **Vedoucí projektu**

Pracovník, který rozhoduje o zahájení výběrových řízení. Dává pokyn přípravářovi k poptávání dodavatelů a průběžně se zajímá o aktuální stav došlých nabídek, převážně ho zajímá skutečný náklad dané dodávky.

Zpravidla se výběrová komise skládá z 5 členů. Další členové jsou:

# • **Přípravář projektu**

Pracovník, který úzce spolupracuje s vedoucím projektu, poptává potencionální dodavatele, vytváří hodnotící tabulky, ukládá všechny dokumenty na Portál staveb a předkládá informace celé výběrové komisi k posouzení a vyhodnocení výběrového řízení.

## • **Náměstek ředitele**

Pracovník, který nahlíží do plánu výběrových řízení a zpravidla v závěru posledního kola výběrového řízení rozhoduje s vedoucím projektu o vítězném dodavateli. V průběhu osobních jednání s dodavateli ho zastupuje zástupce z útvaru nakupování, který ho průběžně informuje o dosavadním průběhu VŘ.

# **3.3. Sestavení a aktualizace plánu VŘ**

Na základě schválené nákladové kalkulace je sestavený plán VŘ v aplikaci eVŘ. Tento Plán je nutné v průběhu projektu aktualizovat dle skutečnosti. Zpravidla první plán VŘ je vytvořený na základě rekapitulace z rozpočtu ze SoD to znamená, že k jednotlivým VŘ nejsou přiřazeny všechny náklady, které k nim patří.

V prvé řadě je nutné, aby přípravář prošel celý rozpočet, položku po položce a ke každé položce přiřadil oddíl, do kterého tato položka bude patřit, viz Obr. 19. Tento roztříděný rozpočet zašle přípravář vedoucímu projektu k připomínkování. Na základě připomínek přípravář tyto připomínky zapracuje a dle tohoto roztříděného rozpočtu zaktualizuje Plán VŘ.

|                                              |      |                   | Část III. Etapy "Rezidenční čtvrti Sladovny-Podbaba, Praha 6": objekt 1-4 na společném suterénu                      |                |                                   |                          |            |                    |                 |
|----------------------------------------------|------|-------------------|----------------------------------------------------------------------------------------------------|----------------|-----------------------------------|--------------------------|------------|--------------------|-----------------|
|                                              | Poř. | Kód               | <b>Popis</b>                                                                                                    |                | <b>MJ</b> Výměra bez ztr. Ztratné |                          | Vimèra     | <b>Jedn</b> , cena | Cena            |
|                                              |      |                   | SO 01: Architektonicko-stavební část                                                                                 |                |                                   |                          |            |                    |                 |
|                                              |      | o                 | <b>Vybavení všeobecně</b>                                                                                            |                |                                   |                          |            |                    | 1731802         |
|                                              |      | <b>DD4</b>        | <b>Úklid stavby</b>                                                                                                  |                |                                   |                          |            |                    | 711 396         |
| <b>Úklid stavby</b>                          |      | 1. 952901111      | Vyčištění budov bytové a občanské výstavby při výšce podlaží do   m2                                                 |                | 16938.0                           | ÷                        | 169380     | 42.00              | 711 396         |
| <b>Úklid stavby</b>                          |      |                   | 4 <sub>m</sub>                                                                                                    |                |                                   |                          |            |                    |                 |
|                                              |      |                   |                                                                                                    |                |                                   |                          |            |                    |                 |
| Lešení                                       |      | 005               | Lešení                                                                                                    |                |                                   |                          |            |                    | 1 0 20 4 0 6    |
|                                              |      | 1. 941111122      | Montáž lešení řadového trubkového lehkého s podlahami                                                                | m <sub>2</sub> | 8 437.763                         | $\equiv$                 | 8 437.763  |                    | již realizováno |
| Lešení                                       |      |                   | zatížení do 200 kg/m2 š do 1,2 m v do 25 m                                                                           |                |                                   |                          |            |                    |                 |
|                                              |      | 2. 941111228      | Nájem lešení řadového trubkového lehkého s podlahami š 1,2                                                           | m <sub>2</sub> | 8 437.763                         | -                        | 8 437,763  | 65.00              | 548 455         |
|                                              |      |                   | m v 25 m - za celou dobu použití, dle harmonogramu zhotovitele                                                       |                |                                   |                          |            |                    |                 |
| Lešení                                       |      | 3. 941111822      | Demontáž lešení řadového trubkového lehkého s podlahami                                                              | m2             | 8 437,763                         | -                        | 8 437,763  | 33,00              | 278 446         |
| Lešení                                       |      |                   | zatížení do 200 kg/m2 š do 1,2 m v do 25 m                                                                           |                |                                   |                          |            |                    |                 |
| SDK stěny a podhledy, Lešení                 |      | 4. 949101911      | Lešení pro podhledy                                                                                                  | m2             | 3 104,886                         | ٠                        | 3 104,886  | 48.00              | 149 035         |
| SDK stěny a podhledy, Lešení                 |      | 5. 949101991      | Lešení pro podhledy v exteriéru                                                                                      | m2             | 592.937                           | Ξ.                       | 592.937    | 75,00              | 44 470          |
|                                              |      | ٠<br>$\mathbf{1}$ | Přípravné práce, zemní práce a základy                                                                               |                |                                   |                          |            |                    | 693 558         |
| <b>Bouráci práce</b>                         |      | 112               | <b>Bourání</b>                                                                                                    |                |                                   |                          |            |                    | 571 399         |
| <b>Bouráci práce</b>                         |      | 1. 962032231      | Bourání zdiva z cihel pálených nebo vápenopískových na MV<br>nebo MVC přes 1 m3                                      | m <sub>3</sub> | 48,077                            | ÷                        | 48.077     | 550.84             | 26 483          |
| <b>Bouráci práce</b>                         |      | 2. 962052211      | Bourání zdiva nadzákladového ze ŽB přes 1 m3                                                                         | m <sub>3</sub> | 9,505                             | Ξ                        | 9,505      | 3 008.00           | 28 5 9 2        |
|                                              |      |                   | <u>Bourání zdiva nadzákladového ze ŽB přes 1 m3 - odpočet dle</u>                                                    | m <sub>3</sub> | $-9.505$                          | ٠                        | $-9.505$   | 3 008.00           | $-28591$        |
| <b>Bouráci práce</b>                         |      | 3. 963031490      | požadavku investora, nerealizováno<br>Bourání cihelných kleneb na MV nebo MVC                                        | m2             | 39.246                            | Ξ.                       | 39.246     | 161.21             | 6 3 2 7         |
| <b>Bouráci práce</b><br><b>Bouráci práce</b> |      | 4. 964035111      | Bourání cihelných klenbových pásů jakéhokoliv průřezu                                                                | m <sub>3</sub> | 5,053                             | Ξ                        | 5,053      | 828,14             | 4 185           |
|                                              |      | 4. 964035111      | Bourání cihelných klenbových pásů jakéhokoliv průřezu-                                                               | m <sub>3</sub> | $-4,253$                          | $\overline{\phantom{a}}$ | $-4,253$   | 828,14             | $-3522$         |
| <b>Bouráci práce</b>                         |      |                   | odpočet dle požadavku investora, nerealizováno                                                                       |                |                                   |                          |            |                    |                 |
| <b>Bouráci práce</b>                         |      | 5. 962031136      | Bourání příček z tvárnic nebo příčkovek tl do 150 mm                                                                 | m2             | 7,403                             | Ξ                        | 7,403      | 72.47              | 536             |
|                                              |      | 6. 977211111      | Řezání ŽB kcí hl do 200 mm stěnovou pilou do průměru výztuže                                                         | m              | 4,73                              | $\equiv$                 | 4,73       | 982,30             | 4646            |
| Řezání a jádrové vrtání                      |      |                   | $16$ mm                                                                                                    |                |                                   |                          |            |                    |                 |
|                                              |      | 7. 977211112      | Řezání ŽB kcí hl do 350 mm stěnovou pilou do průměru výztuže<br>$16 \text{ mm}$                                      | m              | 87,81                             | ٠                        | 87,81      | 1770,96            | 155 508         |
| Řezání a jádrové vrtání                      |      | 7. 977211112      | Řezání ŽB kcí hl do 350 mm stěnovou pilou do průměru výztuže<br>16 mm-odpočet dle požadavku investora, nerealizováno | m              | $-80.21$                          | Ξ                        | $-80.21$   | 1770.96            | $-142049$       |
| Řezání a jádrové vrtání                      |      |                   |                                                                                                    |                |                                   |                          |            |                    |                 |
| <b>Bouráci práce</b>                         |      | 8. 964054119      | Bourání ŽB trámů, průvlaků nebo pásů                                                                                 | m <sub>3</sub> | 4.447                             | ÷                        | 4,447      | 3 087,90           | 13732           |
|                                              |      | 8. 964054119      | <u>Bourání ŽB trámů, průvlaků nebo pásů-odpočet dle požadavku</u>                                                    | m <sub>3</sub> | $-4,447$                          | ٠                        | $-4,447$   | 3 087,90           | $-13732$        |
| <b>Bouráci práce</b>                         |      | 9. 972054491      | investora, nerealizováno<br>Vybourání otvorů v ŽB stropech nebo klenbách pl do 1 m2 tl                               | m <sub>3</sub> | 3,246                             |                          |            | 5799.80            | 18827           |
| <b>Bouráci</b> práce                         |      |                   | přes 80 mm                                                                                                    |                |                                   | Ξ.                       | 3,246      |                    |                 |
|                                              |      | 10. 974042599     | Vysekání rýh v monolitických základech hl do 150 mm š do 300                                                         | m              | 4.73                              | $\overline{a}$           | 4.73       | 533.92             | 2525            |
| <b>Bouráci práce</b>                         |      |                   | mm                                                                                                    |                |                                   |                          |            |                    |                 |
| <b>Bouráci práce</b>                         | 11.  | 978023479         | Vyškrabání spár zdiva smíšeného, včetně očištění povrchu -<br>stávající zděné stěny 1.PP                             | m <sub>2</sub> | 425.139                           | ٠                        | 425,139    | 108,00             | 45915           |
|                                              |      | 11. 978023479     | Vyškrabání spár zdiva smíšeného, včetně očištění povrchu -                                                           | m <sub>2</sub> | $-425,139$                        | Ξ                        | $-425,139$ | 108,00             | $-45915$        |
|                                              |      |                   | stávající zděné stěny 1.PP-odpočet dle požadavku investora,                                                          |                |                                   |                          |            |                    |                 |
| <b>Bouráci práce</b>                         |      |                   | nerealizováno                                                                                                    |                |                                   |                          |            |                    |                 |
|                                              |      | 12. 978023489     | Vyškrabání spár zdiva cihelného, včetně očištění povrchu -                                                           | m2             | 1549,38                           | ٠                        | 1549,38    | 145,00             | 224 660         |
| <b>Bouráci práce</b>                         |      | 12. 978023489     | stávající klenby a klenbové pásy 1.PP<br>Vyškrabání spár zdiva cihelného, včetně očištění povrchu -                  | m2             | $-1549.38$                        | Ξ                        | $-1549.38$ | 145,00             | $-224660$       |
|                                              |      |                   | stávající klenby a klenbové pásy 1.PP-odpočet dle požadavku                                                          |                |                                   |                          |            |                    |                 |
| <b>Bouráci práce</b>                         |      |                   | investora, nerealizováno                                                                                             |                |                                   |                          |            |                    |                 |
|                                              |      |                   |                                                                                                    |                |                                   |                          |            |                    |                 |

Obr. 19 - Zatřídění položek výkazu výměr do jednotlivých oddílů

Tento aktualizovaný Plán VŘ není konečný. Po zaslání poptávek a následně přijetí nabídek přípravář zjistí, které položky k jednotlivým oddílům patří nebo nepatří a které je nutné ještě doplnit. Na základě tohoto zjištění přípravář neustále přesouvá jednotlivé náklady, kam ve skutečnosti patří a tím neustále upravuje plán VŘ. Důvodem neustálých aktualizací plánu VŘ je, aby se skutečné vytendrované náklady porovnávaly s náklady plánovanými.

# **3.4. Sestavení a odeslání poptávky**

Po zmapování rozpočtu vedoucí projektu určí přípravářovi, která VŘ je nutné zahájit a doporučí okruh dodavatelů, kteří by mohli zaslat nabídku. Následně přípravář osloví další členy výběrové komise, aby také doporučili okruh dodavatelů, kteří by konkrétní dodávky mohli realizovat.

# **3.4.1. Počet dodavatelů**

U dodávek do 3 mil. Kč je třeba poptat minimálně 3 dodavatele. U dodávek nad 3 mil. Kč je třeba poptat minimálně 5 dodavatelů.

## **V rámci společnosti jsou povinně poptáni:**

- Vnitropodnikový dodavatelé tzv. vlastní kapacity společnosti
- Dodavatelé dle požadavku investora tzv. nominovaní dodavatelé
- Dodavatelé, kteří zpracovali nabídku pro předvýrobní přípravu
- Dodavatelé s platnou rámcovou smlouvou pro danou dodávku
- Minimálně 1 dodavatel s hodnocením A u dodávek do 3 mil. Kč, neplatí, pokud není možné patřičný počet dodavatelů nalézt v databázi dodavatelů
- Minimálně 2 dodavatelé s hodnocením A u dodávek nad 3 mil. Kč, neplatí, pokud není možné patřičný počet dodavatelů nalézt v databázi dodavatelů

# **3.4.2. Sestavení poptávky**

Po obdržení seznamu možných dodavatelů si přípravář najde v databázi dodavatelů v aplikaci eVŘ nebo na internetu kontakty na dané dodavatele a sestaví poptávku. Obsahem poptávky je poptávkový dopis, výkaz výměr prací a projektová dokumentace.

### **a) Poptávkový dopis**

Poptávkový dopis je jeden ze základních podkladů pro zpracování nabídky. Vzorový poptávkový dopis vytvoří vedoucí projektu a přípravář v něm mění pouze název VŘ, název a kontakt poptávaného dodavatele, termín zahájení a ukončení dodávky a datum, do kterého má být nabídka doručena. Tento poptávkový dopis se přikládá jako příloha poptávkového emailu.

Hlavními body poptávkové dopisu jsou, viz samostatná P*ř*íloha 3 této diplomové práce:

- Hlavička název a místo stavby, název VŘ, název a kontakt poptávané osoby, kontakt na přípraváře
- Smluvní a platební podmínky pozastávky, splatnost faktur
- Plánované termíny dodávky zahájení a dokončení
- Záruční doba
- Povinný rozsah nabídky
- Datum doručení nabídky

# **b) Výkaz výměr**

Součástí poptávky je výkaz výměr, který slouží k ocenění prací. Výkaz výměr se skládá z několika položek, každá položka obsahuje:

- Popis položky
- Měrnou jednotku (MJ)
- Výměru
- Jednotkou cenu prázdné pole, vyplní dodavatel
- Cena MJ x jednotková cena

Dodavatel pouze vyplní jednotkovou cenu u každé položky a na základě vyplněných cen se spočítá dle zadaných vzorců v excelovém souboru celková nabídková cena.

# **c) Projektová dokumentace (PD)**

Přípravář z dostupné PD vytvoří tzv. balík projektové dokumentace, který se týká konkrétního VŘ, aby dodavatel dostal dokumentaci, kterou opravdu potřebuje a aby nemusel prohledávat celou PD. Přehlednost a konkrétnost zaslané PD, může zásadně ovlivnit ochotu dodavatele zpracovat nabídku.

# **3.4.3. Odeslání poptávky**

Po sestavení všech dokumentů poptávky přípravář telefonicky osloví možné subdodavatele. Účelem telefonického rozhovoru je seznámit dodavatele s projektem, předmětem poptávky, předpokládaným začátkem a dobou realizace a ověřit zda má dodavatel zájem zakázku realizovat a zda zpracuje nabídku v požadovaném termínu. V případě kladné odezvy dodavatele přípravář zašle e-mailovou poptávku viz Obr. 20.

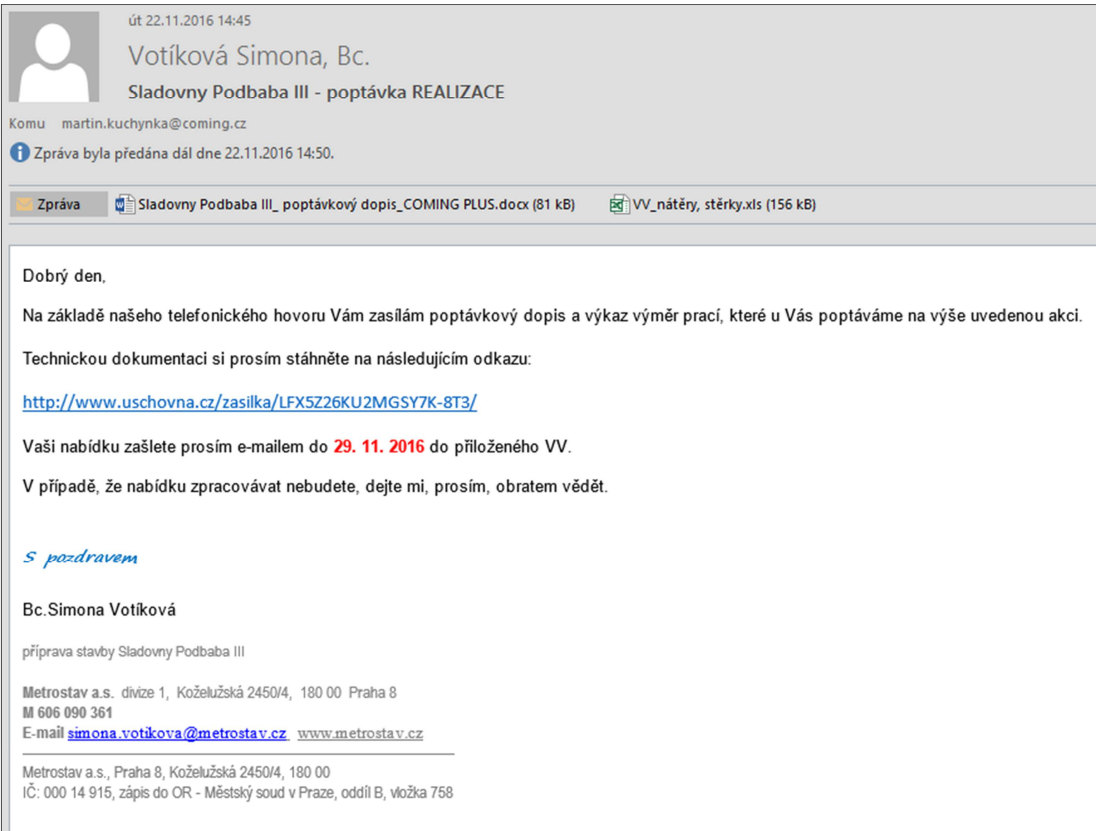

Obr. 20 – E-mailová poptávka

# **3.4.4. Výzva First Call**

Dodávky, které mohou zajistit vnitroskupinové kapacity je nutno nabídnout ve fázi zpracování nabídky k realizaci (před realizační fáze) nejprve jim. V případě, že se daná vnitroskupinová kapacita zpracování nabídky aktivně účastnila zašle vedoucí projektu návrh smluvních podmínek, termínů realizace, technickou specifikaci dodávky včetně příslušné části PD a cenové podmínky na příslušnou kontaktní adresu dodavatele v nejbližším možném termínu.

Výzva "FIRST CALL" a odpověď dodavatele jsou v kopii odeslány na vědomí Útvaru nakupování a archivovány pro případnou kontrolu na portálu stavby.

Pravidla pro FIRST CALL (FC):

- Vnitroskupinoví dodavatelé s právem FC jsou zapojeni do procesu přípravy nabídky
- Přeprodej zakázek je vyloučen.
- Obchodní podmínky budou odpovídat smluvním podmínkám s obchodními partnery, cena bude ponížena o koordinační přirážku ve výši maximálně 14%.
- Předloží-li objednatel v rámci výzvy FC podrobný položkový rozpočet ze smlouvy s investorem, jsou jednotkové ceny ponížené o 14% pro vnitroskupinové kapacity závazné.
- Pokud First Call vnitroskupinový dodavatel odmítne, postupuje se dále dle standardních pravidel výběrového řízení včetně uplatnění pravidla Last Call.

Pokud by v daném oboru mělo dojít k vybrání jiného dodavatele než vnitroskupinového, je toto rozhodnutí v kompetenci viceprezidenta, pokud se jedná o dodavatelsko-odběratelský vztah mezi společnostmi ve Skupině.
## **3.5. Získávání nabídek a sestavení hodnotící tabulky**

Po uplynutí termínu zaslání nabídek přípravář ověří, který dodavatel nabídku zaslal a který ne. Dodavatelé, kteří nabídku nezaslali, přípravář znovu telefonicky kontaktuje a zjistí, zda a do kdy dodavatel nabídku zašle.

Po obdržení všech možných nabídek přípravář vytvoří souhrnnou hodnotící tabulku, aby všechny nabídky odpovídaly požadovanému stejnému rozsahu zadání, umožňovaly hodnocení nabídek podle kritérií definovaných výběrovou komisí a byly v porovnatelné kvalitě: doplní chybějící údaje, vyznačí odlišnosti použitých materiálů a technických řešení - splnění technických parametrů požadovaných projektem, zkušenosti s daným řešením atd., projedná a schválí použitelnost jednotlivých materiálů a technických řešení s odpovědným zástupcem investora. Součástí je potvrzení návrhu smlouvy, případně upozornění na připomínky dodavatelů.

Veškeré došlé nabídky a hodnotící tabulky jsou průběžně archivovány pro případnou kontrolu na portálu stavby nebo v aplikaci eVŘ.

## **3.6. Závěrečná jednání s dodavateli**

Na základě došlých nabídek a vytvoření hodnotících tabulek pozve přípravář pověřený výběrovou komisí všechny dodavatele na závěrečná jednání. Účelem jednání je ověřit odbornou způsobilost dodavatelů, rozhodnutí o dalších kole VŘ

#### **3.6.1. Ověření odborné způsobilosti dodavatelů realizovat dodávku**

Přípravář je povinen před přidělením zakázky prověřit a ve spolupráci s výběrovou komisí vyhodnotit aktuální schopnosti uchazečů realizovat daný typ dodávky a dostát splnění všech požadavků společnosti i požadavkům investora a to minimálně z těchto hledisek:

Povinná kritéria hodnocení způsobilosti dodavatele jsou:

• Oprávnění pro danou činnost (platný živnostenský list, případně oprávnění podle zvláštních předpisů), dodavatelé nemající oprávnění potřebná pro danou činnost nejsou způsobilí realizovat zakázku.

- Kontrola insolvenčního rejstříku a trestního rejstříku právnických osob. V případě zájmu o spolupráci s dodavatelem, vůči němuž je vedeno insolvenční řízení nebo má záznam v trestním rejstříku právnických osob, osoba zodpovědná za nákup požádá o stanovisko k možnosti spolupráce s tímto dodavatelem příslušný právní útvar.
- Pojištění pro případ odpovědnosti za škodu vzniklou jinému v souvislosti s jeho činností, s rozsahem a finančním limitem odpovídajícím dané dodávce.
- Hodnocení dodavatele v databázi dodavatelů.
- Prokazatelná zkušenost s daným konkrétním typem dodávky stejná či obdobná technologie, materiály, rozsah zakázky a další podstatné podmínky ovlivňující způsob realizace.

Dle povahy konkrétní dodávky a rizik z neplnění dodavatele výběrová komise doplní další potřebná (volitelná) kritéria pro posouzení schopnosti dodavatele realizovat zakázku dle povahy zakázky či dle požadavků investora:

- Dostatečný počet vlastních pracovníků (celkem / k dispozici pro danou zakázku), případně doplnění smluvními subdodavateli.
- Vlastní technické vybavení, které bude k dispozici množství a stav odpovídající danému typu a rozsahu dodávky.
- Stabilita a majetek společnosti (kontrola Insolvenčního rejstříku, spolehlivosti plátce DPH, exekuce, typ společnosti a majetek zapsaný v OR, probíhající změny vlastnických vztahů, reorganizace apod.).
- Příspěvek dodavatele k získávání a úspěšné realizaci zakázek: např.: počet zpracovaných nabídek v předvýrobní přípravě za

posuzované období, rezervace kapacit dodavatele pro jiné zakázky, apod.

## **3.6.2. Rozhodnutí o dalších kolech VŘ a závěrečné jednání s dodavateli**

Na základě projednání nabídek a souhrnné hodnotící tabulky rozhodne výběrová komise o dalším postupu ve VŘ:

- porovnání různých variant realizace či technických řešení nabízených různými dodavateli z hlediska jejich realizovatelnosti, nákladů, rizik apod. a výběr přípustných řešení
- stanovení požadavků na dodavatele z hlediska minimalizace rizik z neplnění a způsobilosti úspěšně realizovat danou zakázku (viz. Ověření způsobilosti dodavatelů realizovat zakázku).
- návrh upřesňujících požadavků a doplňujících údajů do poptávky pro další kolo VBŘ
- úprava smluvních podmínek jednotného návrhu smlouvy (např. změna splatnosti, pozastávek, termínů, požadavků na kvalitu apod)
- výzva vnitropodnikovému dodavateli k úpravě nabídky
- vyloučení účastníků nezpůsobilých realizovat dodávku nebo nenabízejících přípustné technické řešení a výběr postupujících účastníků, případně doplnění dalších poptávaných účastníků do minimálního počtu 3

Jsou-li splněny cíle výběrového řízení, projednán návrh smlouvy a nabídková cena dodávky je v souladu s plánovanými náklady, lze vypsat závěrečné kolo výběrového řízení.

Závěrečná jednání probíhají s minimálně 3 dodavateli, kteří splňují zadání výběrového řízení a odsouhlasili jednotný návrh smlouvy. Na základě vyhodnocení předchozích kol VŘ jsou dodavatelé vyzváni k závěrečnému vylepšení svých nabídek (popř. seznámeni s nejvýhodnějšími podmínkami z konkurenčních nabídek). Zadání je písemné a jednotné a jeho součástí je návrh smlouvy.

Přijetí nabídky, která neodpovídá zadání projednávanému v závěrečném kole VŘ (např. změna splatnosti, pozastávek, termínů, požadavků na kvalitu, nové přípustné technické řešení apod.) bez úpravy zadání pro ostatní uchazeče způsobuje neporovnatelnost cenových nabídek dodavatelů a může být vyhodnoceno jako nesoulad s platnými pravidly.

Výsledkem závěrečného kola musí být:

- závěrečná písemná nabídka dodavatele
- návrh smlouvy odsouhlasený dodavatelem

Závěrečné nabídky dodavatelů (včetně poptávky) a zápisy z projednání nabídky jsou archivovány pro případnou kontrolu na portálu stavby nebo v aplikaci eVŘ.

#### **3.6.3. Last Call určenému dodavateli**

"LAST CALL" je právo vnitropodnikového či vnitroskupinového dodavatele, nahlédnout do nejvýhodnější nabídky konkurence (bez identifikace dodavatele) a v časovém limitu (1 pracovní den, nedohodnou-li se strany jinak) poskytnutém výběrovou komisí, ji dokladovatelným způsobem přijmout nebo odmítnout.

Výzvu LAST CALL zašle přípravář pověřený výběrovou komisí na příslušnou kontaktní adresu dodavatele v nejbližším možném termínu po vyhodnocení závěrečného kola VŘ.

Výzva LAST CALL a odpověď dodavatele na Výzvu jsou v kopii odeslány útvaru nakupování a jsou archivovány pro případnou kontrolu na portálu stavby.

32

# **3.7. Výběr dodavatele**

Výběrová komise vybírá na základě posouzení nabídek nejvýhodnějšího dodavatele z minimálně 3 vyhovujících nabídek.

#### **Povinná kritéria jsou:**

- Způsobilost dodavatele realizovat daný typ zakázky,
- Akceptace jednotného návrhu smluvních podmínek (zejména kvalita, termíny, záruka, splatnost, pozastávky atd.) a je připraven dodávku za nabídnutou cenu podle nich realizovat,
- Cena dodávky.

Přípravář vypracuje Zápisu o VŘ v aplikaci eVŘ, uvede všechny dodavatele, kteří byli poptáni, ceny jejich aktuálních nabídek, hodnocení způsobilosti dodavatele podle všech povinných kritérií a označí vítěznou nabídku. V případě, že nebyl vybrán dodavatel s nejnižší cenou, uvede do Zápisu stručné objektivní vysvětlení výběru jiného dodavatele podložené hodnocením způsobilosti dodavatele.

## **3.7.1. Schválení VŘ a rozhodnutí o uzavření smluvního vztahu s dodavatelem**

Schválení průběhu výběrového řízení a vybraných dodavatelů provede ředitel divize podpisem zápisu o VŘ. V případě neschválení vybraného dodavatele nebo průběhu VŘ rozhodne ředitel divize o dalším postupu.

#### **3.7.2. Oznámení výsledků dodavatelům**

Na základě schválení vybraného dodavatele, přípravář oznámí zúčastněným dodavatelům výsledek výběrového řízení včetně příčin jejich neúspěchu.

Výběrové řízení je považováno za ukončené dnem oznámení výsledků všem účastníkům výběrového řízení.

Vítěz výběrového řízení bude vyrozuměn o záměru uzavřít smlouvu a to "Výzvou k uzavření smlouvy".

Dodavatel, který nezvítězil, bude vyrozuměn o tom, že jeho nabídka nebyla vyhodnocena jako nejvýhodnější a to "Odpovědí na nabídku".

Doklady o celém VŘ jsou archivovány pro případnou kontrolu na portálu stavby. Originály zápisu o výběrovém řízení podepsané výběrovou komisí jsou archivovány na útvaru nakupování a také společně s originálem smlouvy.

# **3.8. Časový průběh standartního VŘ**

Časový průběh celého výběrového řízení se skládá z období:

- poptávky subdodavatelů
- získání nabídek do 1. kola VŘ
- zpracování a projednání nabídek
- zpracování nabídek do 2. kola VŘ
- projednání a podpis SoD se subdodavatelem

Dle Obr. 21 standartní výběrové řízení trvá přibližně 2 měsíce. Délka jednotlivých výběrových řízení se liší. Záleží na správnosti a kompletnosti PD, na rychlosti zpracování a projednávání nabídek se subdodavateli a ceně dodávky, která nám určuje počet kol VŘ.

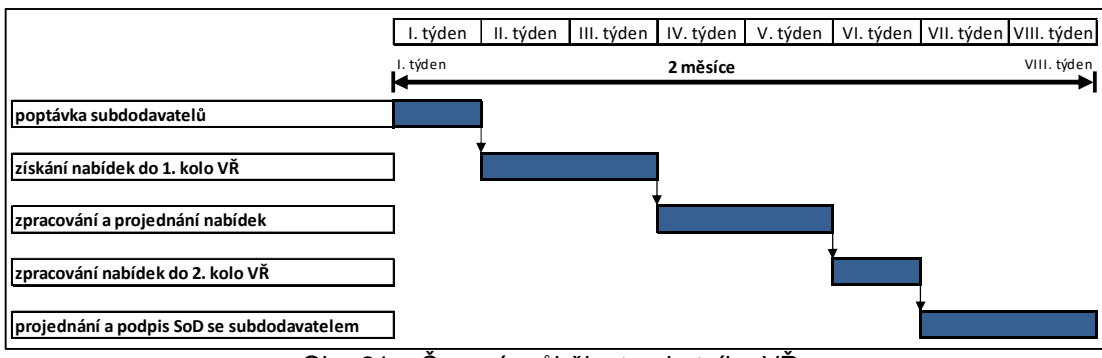

Obr. 21 – Časový průběh standartního VŘ

# **4. SMLOUVY**

Na základě vybraného dodavatele ve VŘ je nutné uzavřít s tímto dodavatelem smluvní vztah. Na základě vzorové smlouvy projektu se vypracuje návrh smlouvy, který se projedná s dodavatelem a po odsouhlasení se zašle ke kontrole na Právní službu divize. Po odsouhlasení dojde k vytištění smlouvy a následně k podpisu ze strany zhotovitele i objednatele. Po podepsání smlouvy už nic nebrání zhotoviteli v realizaci díla.

## **4.1. Vytvoření šablony smlouvy**

Nejpozději do 14 dnů od podpisu smlouvy o dílo s investorem vypracuje Právní služba divize ve spolupráci s vedoucím projektu tzv. vzorovou smlouvu projektu, viz příloha č. 3 této diplomové práce. Tato smlouva vychází z centrálních šablon smluv, které byly schválené a ze smlouvy s investorem pro příslušný projekt.

Tato vzorová smlouva je používána pro všechny odpovídající dodávky v rámci projektu a doplňuje se jen v rozsahu konkrétních technických a provozních parametrů dodávky.

#### **4.2. Druhy smluv**

#### **4.2.1. Základní smlouva o dílo**

Jedná se o smlouvu, která se používá zejména pro dodavatele stavebních prací. Snaží se postihnout maximum rizik spojených s realizací dodávky a průběhem záruční lhůty.

V této smlouvě je značná část povinností spojených s realizací díla přesunuta na zhotovitele.

Pro všechny dodávky ucelené části stavby (s materiálem i bez materiálu), jejichž finanční objem je větší než 5 mil. Kč

Pro všechny dodávky, u kterých je nižší schopnost zajistit kontrolu řádného provádění a uplatňování požadavků na investora ze strany objednatele a tím pádem je zájem přesunout na zhotovitele maximum řídících kompetencí a odpovědnosti za řádné provádění díla, za zpracování podkladů k uplatňování změn, kontrolou projektové dokumentace atd.

Možnost složitějšího projednávání s dodavatelem – návrh smlouvy nutno odesílat s dostatečným časovým předstihem na začátku VBŘ a požadovat potvrzení smlouvy v rámci podmínek účasti ve VBŘ.

Možnost navýšení ceny v důsledku posouzení rizik dodavatelem – je možné zvážit jednotlivé úpravy nebo použití jiného typu smlouvy při zajištění prevence rizik s tím spojených

#### **4.2.2. Zjednodušená smlouva o dílo**

Smlouva, která řeší problematiku provádění díla a záruční doby v užším rozsahu než v základní smlouvě. Na zhotovitele je přesunuta užší část povinností.

Dodávky ucelené části stavby (s materiálem i bez materiálu) v objemu menším než 5 mil. Kč, u kterých má objednatel schopnost řídit rizika nekrytá smlouvou

#### Dodávky služeb

V odůvodněných případech po předchozím projednání s VBK, VN a PSD lze i pro dodávky nad 5 mil. Kč u oborů s nižší konkurencí na trhu.

- Neřeší proti základní smlouvě o dílo zejména:
- Detailní popis součástí předmětu díla;
- Detailní postup změn díla a podmínek jeho provádění;
- Milníky postupu prací;
- Institut zneužití insolvenčního řízení;
- Detailní postup při předání a převzetí díla;
- Detailní postup při reklamacích a odstraňování vad díla;

Povinnosti zhotovitele zejména v oblastech BOZP, EMS, převzetí staveniště a odpovědnosti za prostudování podkladů pro provádění díla jsou uvedeny ve zkrácené podobě bez některých detailních postupů.

Rizika je potřeba řešit zvýšeným dohledem nad realizací.

#### **4.2.3. Zkrácená smlouva o dílo**

Řeší pouze základní podmínky realizace díla. Přesun kompetencí na dodavatele je minimální.

U dodávek, kde je koordinace prací a kontrola kvality provádění prací systematicky a komplexně řízena pracovníky objednatele a jejichž celková výše nepřesahuje 1 mil. Kč

V případech, kdy není efektivní projednávat jiný smluvní vztah lze i u dodávek přesahujících 1 mil. Kč - postup a použití tohoto vzoru je nutné odsouhlasit předem s VBK, VN a PSD

Pozastávky jsou řešeny alternativně ve výši 5% ceny díla bez DPH, alternativně je též řešena délka poskytnuté záruky zhotovitelem – nízké zajištění povinností zhotovitele v záruce

Minimálně jsou řešeny požadavky na zhotovitele mimo obecných zákonných požadavků, zejména kompenzace potencionálních škod, které vznikly objednateli například v případech prodlení zhotovitele, nekvalitního provádění prací, atd.

Rizika je nutno řešit systematickým řízením zhotovitele a v případě problémů okamžitým ukončením provádění prací a výměnou zhotovitele.

Rizika lze omezit i doplněním případných dalších smluvních ustanovení.

#### **4.2.4. Kupní smlouva**

Řeší dodávky materiálu, zboží nebo investičního majetku

Prodávající se zavazuje dodat kupujícímu movitou věc (zboží) určenou jednotlivě nebo co do množství a druhu a převést na něho vlastnické právo k této věci a kupující se zavazuje zaplatit kupní cenu.

Za kupní smlouvu se nepovažuje smlouva, podle níž převážná část závazku strany, která má zboží dodat, spočívá ve vykonání činnosti nebo závazek této strany zahrnuje montáž zboží.

#### **4.2.5. Smlouva o dílo na zhotovení realizační dokumentace**

Řeší problematiku zpracování a dodání projektové dokumentace

Používá se k uzavírání smluvních vztahů se zhotoviteli projektové dokumentace pozemních staveb.

#### **4.2.6. Objednávka**

a) objednávka k rámcové smlouvě:

Pokud existuje s příslušným dodavatelem rámcová smlouva, vystavuje se objednávka vždy dle podmínek RS.

b) objednávka na dodávky menšího rozsahu:

Vystavovat objednávky k dodavateli, se kterým není uzavřena smlouva, lze pouze na jednoduché stavební a montážní práce malého rozsahu či nákup materiálu nebo drobných služeb. Výše dodávek zasmluvněných objednávkami bez rámcové smlouvy smí dosahovat maximálně 500 000 Kč na jednoho dodavatele na příslušné stavební zakázce (nebo 500 000Kč na dodavatele a rok v případě střediska).

#### **4.2.7. Předběžná objednávka**

Předběžná objednávka se vystavuje ve výjimečných případech, jestliže je třeba na stavební zakázce zahájit dodávky v termínu, kdy ještě není uzavřena smlouva s dodavatelem.

Předběžná objednávka:

- není evidována v OW a nelze na ni fakturovat
- musí být omezena maximální částkou odpovídající hodnotě prací provedených v prvních 10 dnech realizace díla
- musí obsahovat přesný výčet prací provedených v daném termínu
- musí zavazovat dodavatele ke splnění všech podmínek výběrového řízení
- její nedílnou přílohou musí být prohlášení uchazeče o dodávku k nabídce dle tohoto PP, které obsahuje i návrh smlouvy a nabídku dodavatele a které zavazuje dodavatele k uzavření smlouvy v dohodnutém termínu. Uvedené dokumenty musí být podepsané oprávněným zástupcem dodavatele.

# **4.3. Vytvoření návrhu smlouvy a její projednání**

Na základě vzorové smlouvy vytvoří přípravář projektu návrh smlouvy, který projedná s vedoucím projektu a následně s dodavatelem. následně dojde ke kompletaci příloh a tím je smlouva o dílo projednaní.

#### **4.3.1. Návrh smlouvy**

Návrhem smlouvy se rozumí vyplnění vzorové smlouvy v klíčových bodech, které jsou:

- Specifikace díla (dle PD a výkazu výměr)
- Čas plnění včetně milníků (na základě harmonogramu, který vytvoří vedoucí projektu)
- Cena díla (dle nabídky od zhotovitele včetně dne, kdy byla doručena)

Vyplňování údajů ze strany zhotovitele

## **4.3.2. Projednání smlouvy s dodavatelem**

Tento návrh smlouvy přípravář zašle spolu s Všeobecně smluvními podmínkami (VSP) a všemi dostupnými přílohami e-mailem dodavateli, který v prvé řadě doplní chybějící údaje:

> • Hlavičku – název a sídlo společnosti, jméno a příjmení zástupce společnosti, IČO, DIČ, bankovní spojení

- Ostatní ujednání výši pojistné částky za odpovědnost za škodu vzniklou jinému v souvislosti s činností a to min ve výši ceny předmětu díla
- Zvolit variantu stavebně montážního pojištění včetně křížové odpovědnosti (pojištění pro případ odpovědnosti za škodu vzniklou prováděním předmětné stavby a pro pokrytí stavebně montážních rizik), zda má zhotovitel uzavřené pojištění nebo se bude podílet na úhradě pojistného u objednavatele.

Po doplnění chybějících údajů v základní smlouvě dodavatel zpravidla připomínkuje:

## **a) Platební podmínky**

Platební podmínky lze upravit pouze ve výjimečných případech po schválení ekonomického náměstka divize a to pouze za předpokladu, že dodavatel je osvědčený a dlouhodobě spolupracuje na ostatních projektech.

- Splatnost fakturované částky (počet dní), min. 30, max. 60dní
- Náklady na zařízení staveniště a energie (% z ceny díla), zpravidla 2%
- Pozastávky (zádržné) z fakturované ceny díla, nejčastěji 10% (první polovina odpovídající 5% je uvolněná po předání díla a druhá polovina odpovídající 5% je uvolněná po skončení záruční doby)

# **b) Časové plnění**

- Milníky termín, do kterého má být realizovaná určitá část dodávky, pro dodavatele často nereálné termíny, které je nutné upravit
- Smluvní pokuty v příloze VSP souvisí s časovým plněním dodávky; úpravy ve VSP nejsou povoleny, dodavatel s nimi musí souhlasit

Své připomínky zašle dodavatel přípraváři projektu a ten je předá vedoucímu projektu. Na základě připomínek vedoucí projektu zkontaktuje dodavatele a domluví se na definitivním znění smlouvy.

#### **4.3.3. Kompletace dokumentů smlouvy**

Po projednání základní smlouvy je nutné zkompletovat všechny přílohy smlouvy, kterými jsou:

Příloha č. 1 – nabídka zhotovitele

Příloha č. 2 – harmonogram postupu prací

Příloha č. 3 – Všeobecné smluvní podmínky (VSP) provádění díla

Příloha č. 4 – aktuální výpis z obchodního rejstříku zhotovitele

Příloha č. 5 – rozsah a popis stavební připravenosti

Příloha č. 6 – seznam předané dokumentace

Příloha č. 7 – Standard pro ústroj a osobní ochranné pomůcky

Příloha č. 8 – Technologický postup – šablona

Příloha č. 9 – kontrolní a zkušební plán – šablona

Zhotovitel ke kompletaci příloh musí doložit aktuální výpis z obchodního rejstříku a rozsah a popis stavební připravenosti. Vedoucí projektu vytvoří harmonogram pro konkrétního zhotovitele včetně milníků. Přípravář upraví dokument seznamu projektové dokumentace na základě zaslané PD dodavateli. Příloha nabídky a VSP je již projednaná. Dále se jako přílohy přiloží šablony technologického postupu a kontrolního a zkušebního plánu.

Po projednání smlouvy s dodavatelem následuje založení elektronické smlouvy v aplikaci smluv eSML, ve které probíhá proces schvalování.

## **4.4. Aplikace smluv eSML**

Aplikace eSML slouží ke sdílení dokumentů, schvalování a ukládání údajů a sledování stavu smluv. Tato aplikace je přístupná z Portálu stavby a správcem smluv je přípravář projektu.

#### **4.4.1. Uživatelské prostředí**

Po otevření této aplikace se přípravářovi zobrazí úvodní stránka, ve které je vidět přehled rozpracovaných, podepsaných smluv a zároveň smlouvy, kterým končí sjednaná účinnost.

U každé smlouvy je přehledně vidět viz Obr. 22:

- Název smlouvy
- Číslo smlouvy
- Číslo dodatku
- Smluvní partner
- Datum vytvoření smlouvy
- Účinnost smlouvy
- Datum podepsání smlouvy

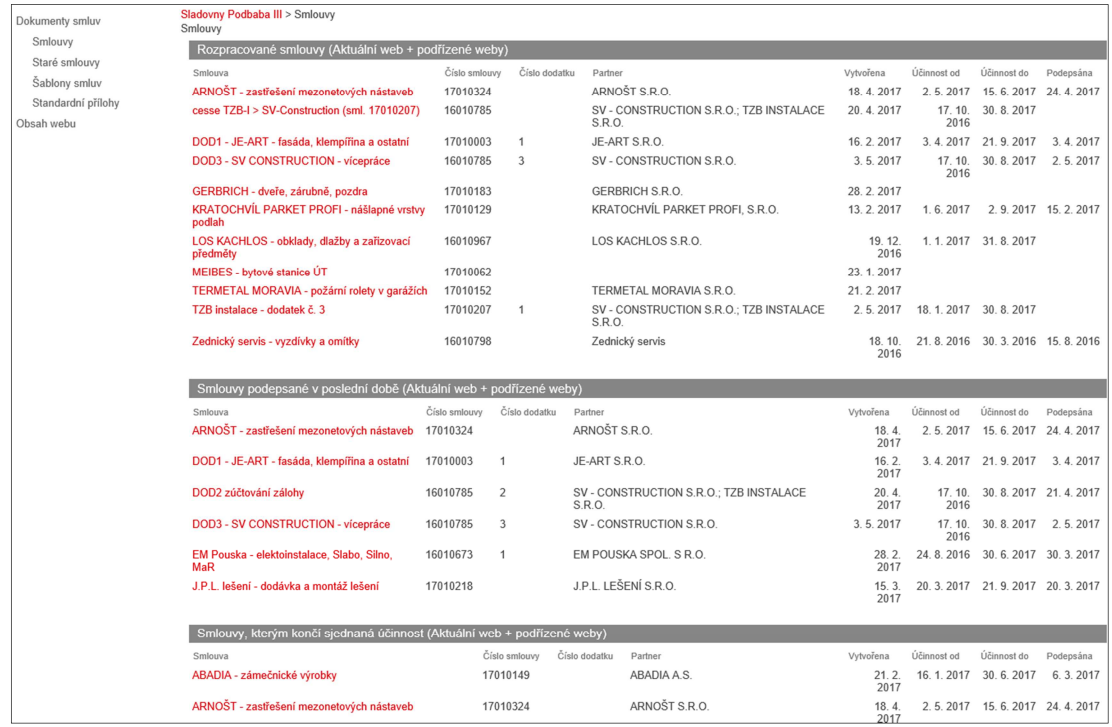

Obr. 22 – Základní okno aplikace Esml

Podrobnější informace jsou uvedené v celkovém přehledu smluv viz Obr. 23, kde navíc je vidět, ve kterém stavu se smlouva nachází a konkrétní typ smlouvy.

|                                  |                   | <sup>テ</sup> Sladovny Podbaba III                            | Časové řízení | Dodavatelé     | Dokumentace                                          | Nabídka<br>Ekonomika                                                          | Objednatel        | Personalistika       | <b>Smlouvy</b>     | Záruka             | Změny                   |                            | Hiedat tento web    | $\mathcal{Q}$ |
|----------------------------------|-------------------|--------------------------------------------------------------|---------------|----------------|------------------------------------------------------|-------------------------------------------------------------------------------|-------------------|----------------------|--------------------|--------------------|-------------------------|----------------------------|---------------------|---------------|
| <b>MeTR@STau</b>                 |                   | Smlouvy o                                                    |               |                |                                                      |                                                                               |                   |                      |                    |                    |                         |                            |                     |               |
|                                  |                   |                                                              |               |                |                                                      |                                                                               |                   |                      |                    |                    |                         |                            |                     |               |
| Dokumenty smluv                  |                   | (+) nový dokument (můžete sem taky soubory přetáhnout)       |               |                |                                                      |                                                                               |                   |                      |                    |                    |                         |                            |                     |               |
| Smlouvy                          | Výchozí           | Administratorské Sloučit dokumenty ***                       |               |                | Nailt soubor                                         | Q                                                                             |                   |                      |                    |                    |                         |                            |                     |               |
| Staré smlouvy                    | n<br>$\checkmark$ | Název                                                        | Číslo smlouvy | Číslo dodatku  | Smlouva                                              | Partner                                                                       | Status            | Typ smlouvy          | Datum účinnosti od | Datum účinnosti do | Datum podepsání smlouvy | POPRA                      | Další schvalovatelé | Změněno       |
| Šablony smluv                    |                   |                                                              |               |                |                                                      |                                                                               |                   |                      |                    |                    |                         |                            |                     |               |
| Standardní přílohy<br>Obsah webu | ñ                 | 582a5008<br>edee-4ca4-<br>b1ca-<br>6574a4d72e2f              | 15010610      |                | DZ 15010610                                          | <b>KEMPZ HOUSE</b><br>S'.R.O.:<br>MORAVSKÁ<br><b>STAVEBNI</b><br>INVEST, A.S. | Ukončena          | smlouva o<br>dílo    | 4.8.2016           | 8.8.2017           | 4.8.2016                | Pinta Jakub, Mgr           |                     | 19, dubna     |
|                                  | ä                 | b5f7f905-<br>1557-479d<br>b <sub>2ca</sub> .<br>4b48faf164af | 15010610      | $\sim$         | DZ 15010610                                          | <b>KEMPZ HOUSE</b><br>8".R.O.:<br>MORAVSKÁ<br>STAVEBNÍ<br>INVEST, A.S.        | Založena do<br>ow | smlouva o<br>dílo    | 4.8.2016           | 8.8.2017           | 8.3.2017                | metrostavleSML pravnici D1 |                     | 20. března    |
|                                  | ń                 | b0419fe4-<br>0edf-4dc3-<br>ae73-<br>e40ebea04f8a             | 16010634      |                | Pojištění stavby                                     | KOOPERATIVA.<br>POJIŠ.<br>A.S. VIENNA<br>INS.GR.                              | Založena do<br>OW | pojistná<br>smlouva  | 15, 8, 2016        | 30, 8, 2017        | 12, 8, 2016             | Pinta Jakub, Mgr           |                     | 13, 10, 2016  |
|                                  | ñ                 | 518cb5cc-<br>a6a0-4ddc-<br>9afc-<br>efb6972c0cd5             | 16010640      |                | STAVOPROJEKTA<br>- výplně otvorů<br>vnější           | STAVOPROJEKTA Založena do<br>STAVEBNÍ FIRMA. OW<br>AS.                        |                   | smlouva o<br>dilo    | 17, 10, 2016       | 30.6.2017          | 22.8.2016               | metrostavleSML pravnici D1 |                     | 8.9.2016      |
|                                  |                   | 7ff6ca83-7c87-<br>4ec1-acff-<br>c123d4e7fa48                 | 16010661      |                | PRAGIS-<br>betonářské práce                          | PRAGIS A.S.                                                                   | Založena do<br>OW | smlouva o<br>dílo    | 17.8.2016          | 20.12.2016         | 16, 8, 2016             | metrostavleSML pravnici D1 |                     | 2.9.2016      |
|                                  |                   | d03b6900-<br>3do6-4975-<br>a4e1-<br>8e041125acfa             | 16010673      |                | EM Pouska -<br>elektoinstalace.<br>Slabo, Silno, MaR | EM POUSKA<br>SPOL SRO.                                                        | Založena do<br>OW | smlouva o<br>dílo    | 24.8.2016          | 30.6.2017          | 22.8.2016               | metrostavleSML pravnici D1 |                     | 5.10.2016     |
|                                  | άî                | aafba20c-<br>b2f1-4124-<br>$83f1 -$<br>2c9c89312b3c          | 16010673      | $\overline{1}$ | EM Pouska -<br>elektoinstalace.<br>Slabo, Silno, MaR | EM POUSKA<br>SPOL. S R.O.                                                     | Založena do<br>OW | smlouva o<br>dílo    | 24, 8, 2016        | 30.6.2017          | 30.3.2017               | metrostavleSML pravnici D1 |                     | 28, dubna     |
|                                  |                   | 2ace6844-<br>e20d-41dc-<br>819c-<br>cae3a2d30bab             | 16010682      |                | <b>BJP GROUP-</b><br>ostraha objektu                 | <b>BJP GROUP</b><br>S.R.O.                                                    | Založena do<br>OW | smlouva o<br>ostraze | 1.9.2016           | 31.8.2017          | 31, 8, 2016             | Pinta Jakub, Mgr.          |                     | 7.10.2016     |

Obr. 23 – Přehled smluv v aplikaci eSML

#### **4.4.2. Založení smlouvy**

V celkovém přehledu smluv lze založit nový dokument smlouvy. Smlouvu lze založit čtyřmi způsoby, viz Obr. 24:

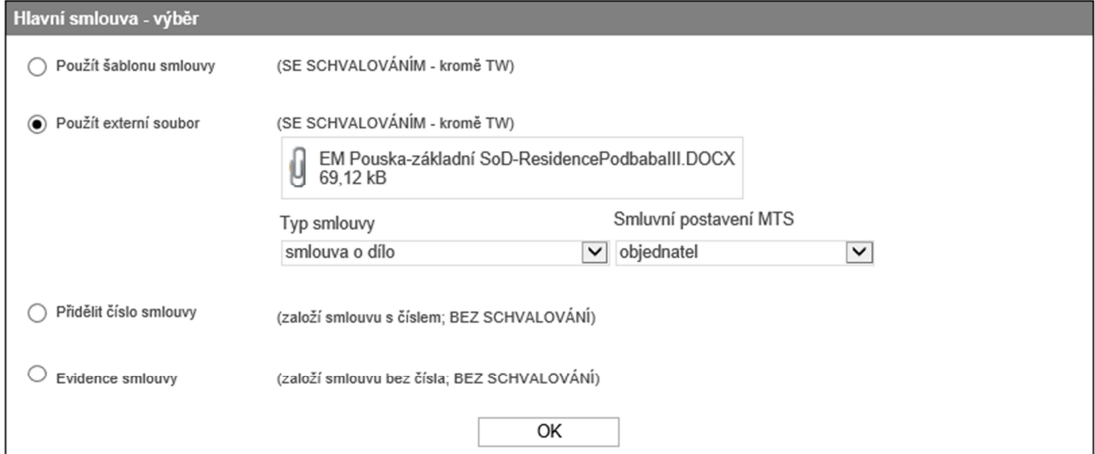

Obr. 24 – Založení, výběr smlouvy v aplikaci Esml

- Použít šablonu smlouvy pouze pro kompletní schvalování
- Použít externí soubor pouze pro kompletní schvalování
- Přidělit pouze číslo smlouvy pouze pro evidenci bez schválení
- Zaevidovat starou smlouvu pouze pro evidenci bez schválení

Nejčastěji se volí varianta s použitím externího souboru s kompletním schvalováním, protože již hlavní dokument smlouvy máme uložený v počítači. Možnosti bez schvalování jsou určené pouze pro evidenta smluv, který zakládá smlouvu dodatečně, a která je již podepsaná a schválená. Před ukládáním údajů do smlouvy je nutné uložit externí soubor smlouvy, zvolit typ smlouvy a smluvní postavení společnosti. Po zadání základních údajů se otevře formulář smlouvy, který zobrazuje údaje o smlouvě a slouží k jejich zadávání a úpravě. Formulář smlouvy se skládá z pěti částí.

V první části jsou interní údaje společnosti, které jsou vidět na Obr. 25. V této části je nutné zvolit právníka, který bude smlouvu schvalovat. Následně zvolit smluvní vztah s dodavatelem, kde jsou možnosti: extérní, extérní rámcová nebo interní. Nejčastěji je volí externí vztah. Jako poslední údaj se zvolí název VŘ, ve kterém dodavatel byl prohlášený jako vítěz.

| <b>Smlouva</b>                                                                            |                                                            |                                          |
|-------------------------------------------------------------------------------------------|------------------------------------------------------------|------------------------------------------|
| C Ke schválení VP<br>$\bigcap$ Zrušit smlouvu                                             | <b>OK</b>                                                  | Uložit<br>Storno                         |
| Aktuální řešitel smlouvy:                                                                 |                                                            |                                          |
| <b>INTERNÍ ÚDAJE</b>                                                                      |                                                            | Skrýt                                    |
| Název smlouvy (dodávky)<br>EM POUSKA - elektomontážní práce                               |                                                            |                                          |
| Právník<br>metrostav\eSML pravnici_D1<br>$\vert$ $\vert$<br>■ Kterýkoliv<br>Smluvní vztah | Druh smlouvy<br>Způsob založení<br>Evidenční číslo smlouvy | Smlouva<br>Import                        |
| Externí<br>$\checkmark$<br>Kategorie rámcové smlouvy<br>$\checkmark$                      | Číslo dodatku<br>Divize<br>ČÍSIO EL SOI                    | $\mathbf{1}$<br>4243/2013                |
| Obor                                                                                      | Organizační prvek (OP)                                     | 01004570                                 |
| Stavební práce<br>$\check{~}$<br>Typ smlouvy                                              | Název OP<br>Vedoucí OP                                     | Sladovny Podbaba III<br>Pýcha Tomáš Ing. |
| smlouva o dílo<br>$\check{~}$<br>Smluvní postavení MTS<br>objednatel<br>$\checkmark$      | Společnost (Sdružení)<br><b>Status</b><br>Stav             | $\checkmark$<br>Založena<br>Rozpracovaná |
| Výběrové řízení<br><b>ANO</b><br>$\checkmark$<br>Název VŘ                                 | Datum finalizace                                           |                                          |
| 14 161 212 V ID VŘ<br>Elektromontážní práce<br>57820<br><b>N</b> Vložit VŘ                |                                                            |                                          |

Obr. 25 – Interní údaje smlouvy v aplikaci eSML

V druhé části jsou údaje o smluvním partnerovi, kde se zadá IČ dodavatele a na základě toho se partner vloží a vybere číslo jeho účtu. Dále se do této části zadávají údaje dle dohodnuté smlouvy s dodavatelem, viz Obr. 26:

- Cena díla
- Zádržné
- Splatnost faktur
- Účinnost smlouvy
- Předpokládané ukončení záruční lhůty
- Datum podpisu smlouvy

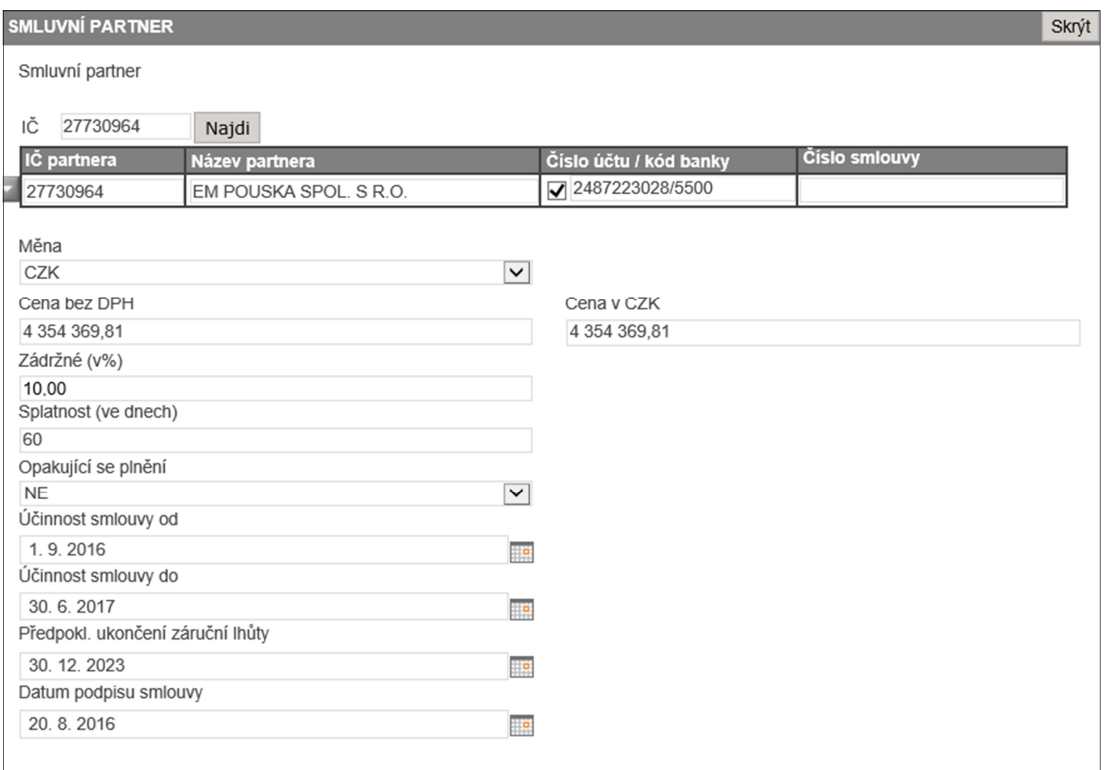

Obr. 26 – Zadávání údajů o smluvním partnerovi v aplikaci eSML

Ve třetí části se rozepisuje smluvní cena do jednotlivých kódů dle účetního systému One Word, viz Obr. 27.

| <b>ROZPIS SMLUVNÍ CENY</b>              |                 | Skrýt               |
|-----------------------------------------|-----------------|---------------------|
|                                         | Cost code       | Cena položky celkem |
| 01174000 Elektromontážní práce (EN7401) | $\checkmark$    | 4 354 369,81        |
|                                         | Položky celkem: | 4 354 369,81        |

Obr. 27 – Rozpis smluvní ceny ve smlouvě v aplikaci eSML

Ve čtvrté části se ukládá základní text smlouvy se všemi přílohami. Všechny tyto soubory lze upravovat než se zašle smlouva ke schválení vedoucímu projektu. Na Obr. 28 je vidět vzor uložených souborů.

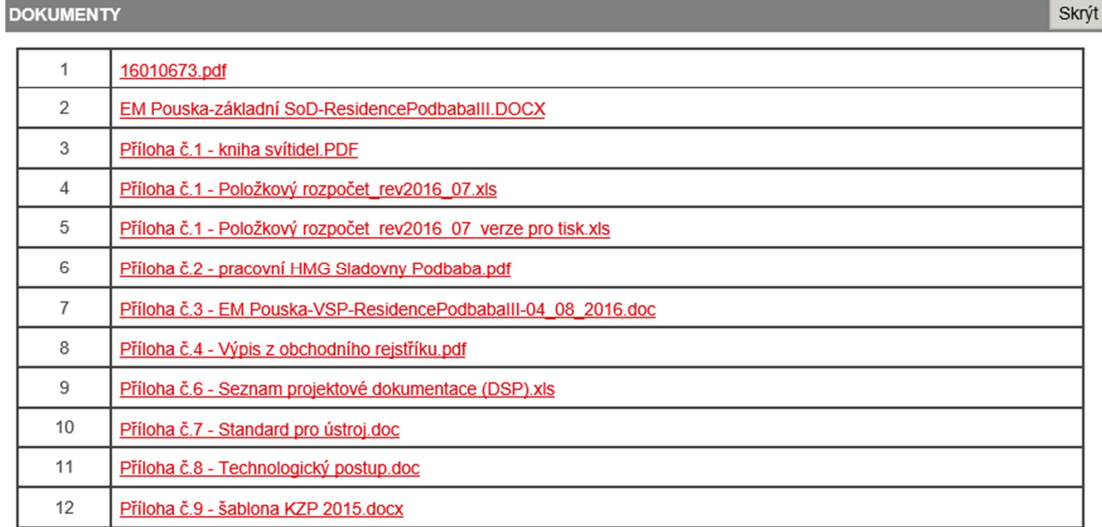

Obr. 28 – Uložené dokumenty smlouvy v aplikaci eSML

V poslední části se ukládají poznámky ke smlouvě. Po schválení smlouvy jsou zde vidět všechny poznámky procesu schvalování, viz Obr. 29.

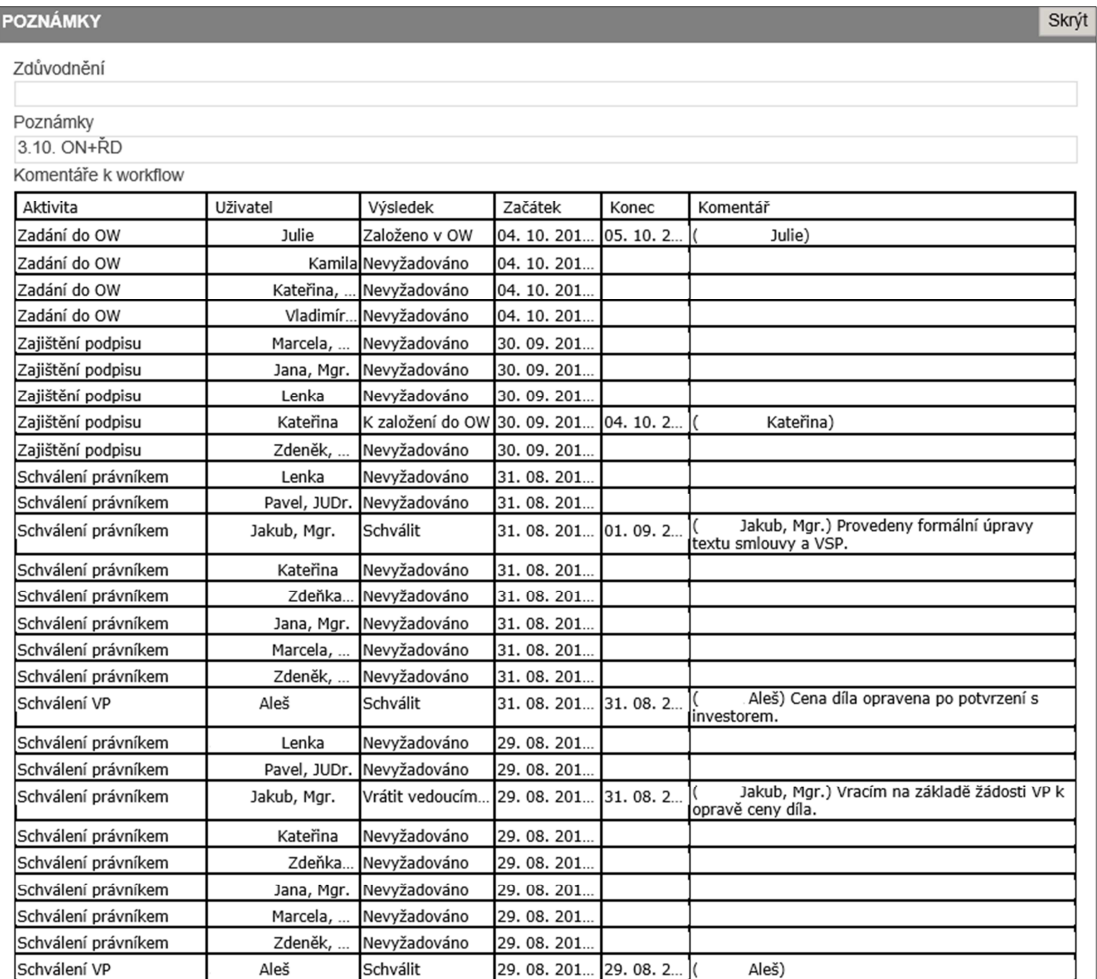

Obr. 29 – Poznámky ke smlouvě v aplikaci eSML

Po zadání všech údajů se formulář uloží a tím je smlouva založena a je jí přiděleno číslo smlouvy. V tomto okamžiku má smlouva status: "Založena."

# **4.4.1. Proces schvalování smlouvy**

Po založení smlouvy nastává proces schvalování smlouvy tzv. "Pracovní kolečko," tento proces je zobrazen v Obr. 30.

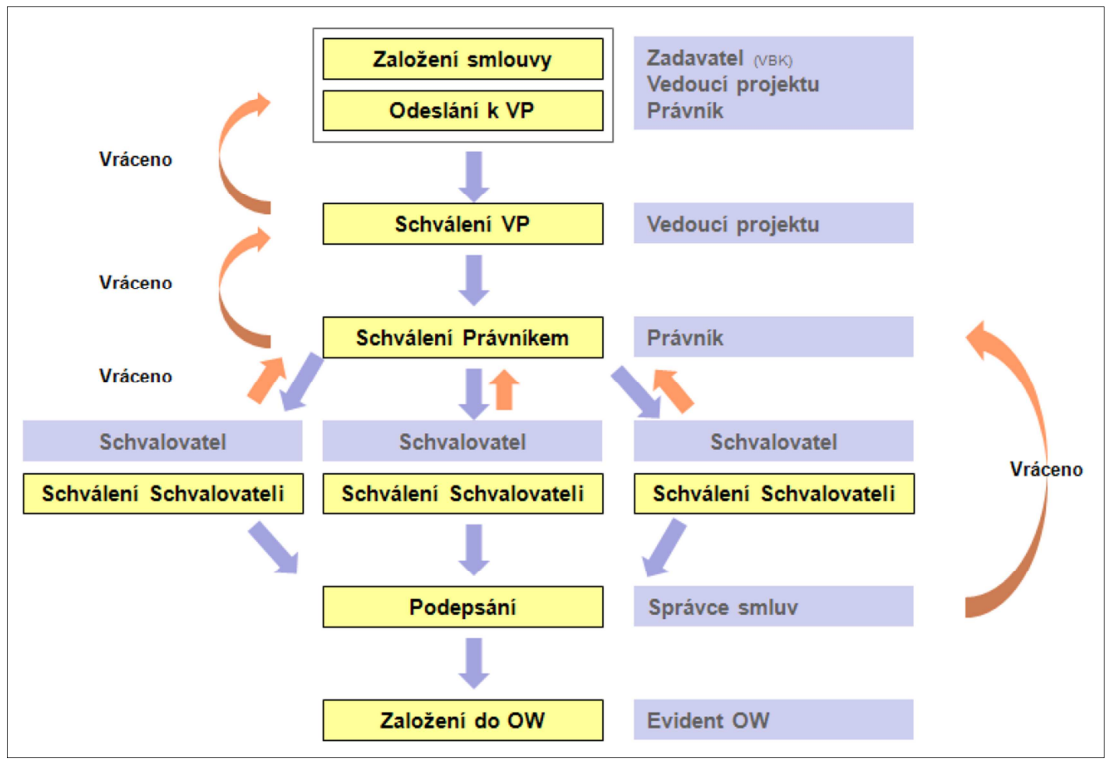

Obr. 30 – Pracovní kolečko schvalování smluv

Přípravář otevře založenou smlouvu a zašle ji ke schválení vedoucímu projektu viz Obr. 31.

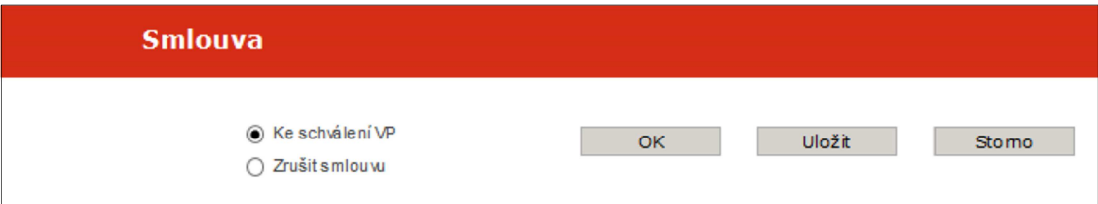

Obr. 31 – Zaslání smlouvy ke schválení VP v aplikaci eSML

Vedoucímu projektu přijde e-mail s pracovním úkolem schválení smlouvy. Vedoucí projektu tuto smlouvu otevře, zkontroluje správnost a zvolí ze tří možností dle Obr. 32: schválit, zrušit smlouvu a vrátit k opravě. Pokud vedoucí smlouvu vrátí k opravě, přípravář tuto smlouvu opraví a zašle znovu vedoucímu projektu ke schválení. Vedoucí projektu poté znovu smlouvu zkontroluje, a pokud je v pořádku vybere možnost "Schválit." V této fázi je smlouva ve stavu: "Schválena VP."

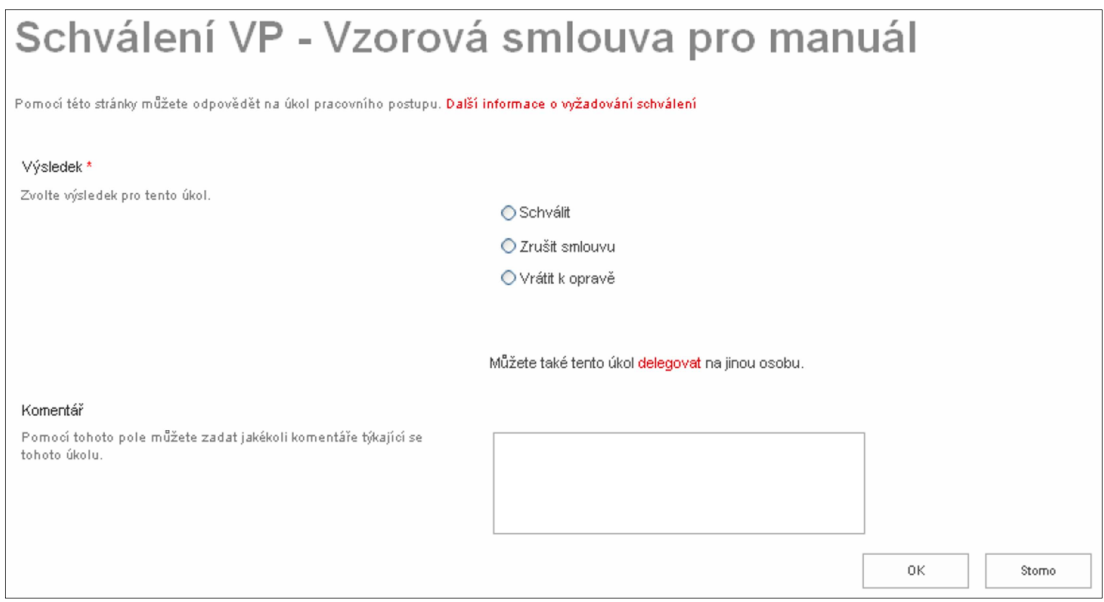

Obr. 32 – Schvalování smlouvy ze strany VP v aplikaci eSML

Po schválení od vedoucího projektu se smlouva dostane na právní službu divize příslušnému právníkovi, který smlouvu důkladně prostuduje, jestli se v ní nevyskytují chyby. Pokud se ve smlouvě vyskytují chyby, tak tyto chyby upraví a v případě neopravitelných chyb vrátí vedoucímu projektu smlouvu k opravě. Pokud je vše v pořádku právník vybere možnost schválit a tím se změní status smlouvy na: "Schválena všemi schvalovateli." Schvalování smlouvy právníkem je zobrazeno na Obr. 33.

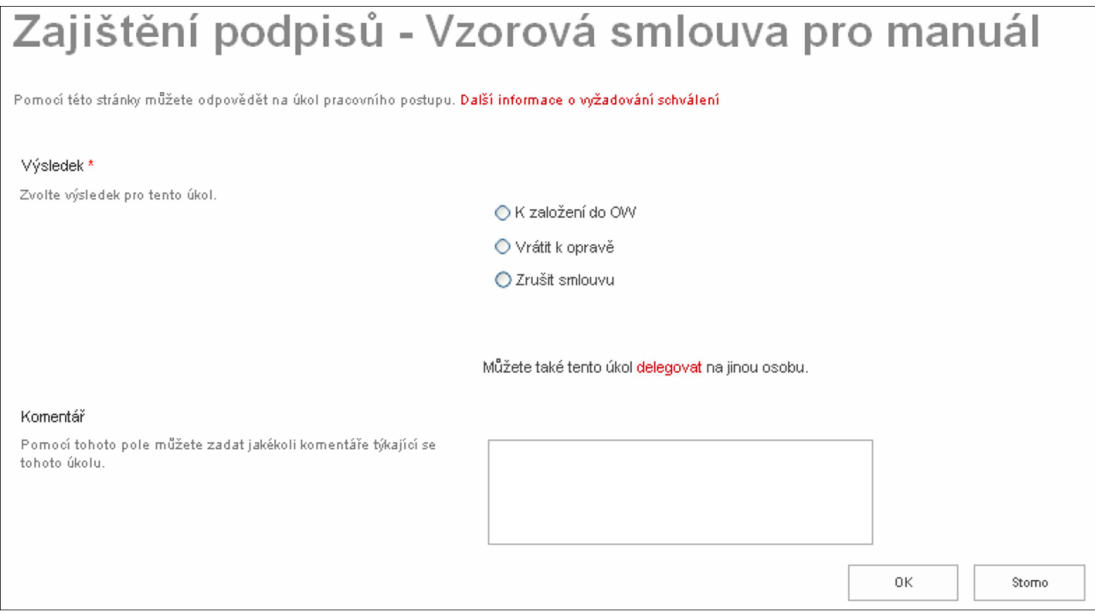

Obr. 33 - Schvalování smlouvy právníkem v aplikaci eSML

# **4.5. Kompletace dodavatelské smlouvy a zajištění podpisů včetně založení smlouvy do účetního systému a archivace smluv**

Po schválení smlouvy právníkem přijde přípravářovi e-mailová zpráva z aplikace ve znění, viz Obr. 34: "Následující smlouva byla schválena a vyžaduje kompletaci dokument*ů* a zajišt*ě*ní podpis*ů*."

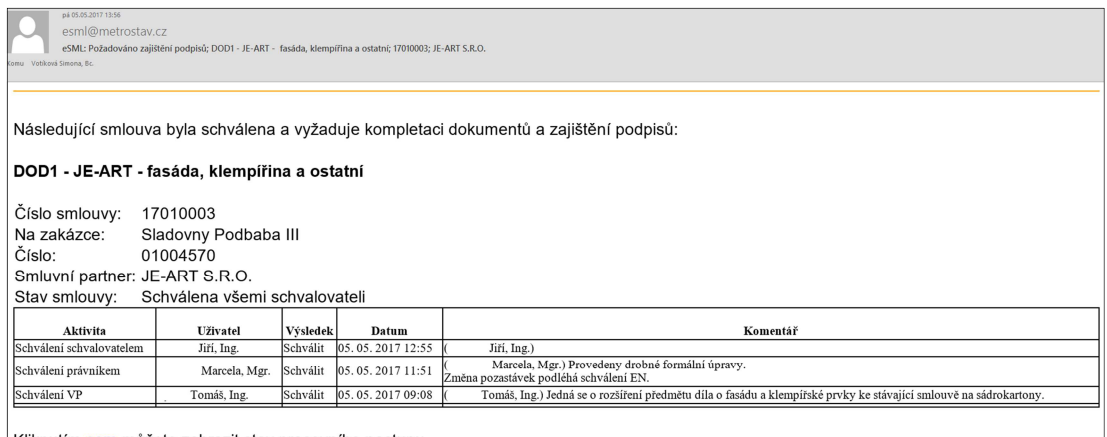

Kliknutím sem můžete zobrazit stav pracovního postupu.

Obr. 34 - Výzva z aplikace eSML

Přípravář tuto smlouvu vytiskne ve třech pare, nechá je všechny parafovat od vedoucího projektu.

Dále zajistí podpisy a parafování u dodavatele. K takto podepsané smlouvě přiloží vygenerovaný průvodní list smlouvy (představení smlouvy řediteli divize), který si vytiskne z aplikace eSML a zápis VŘ z aplikace eVŘ.

Takto připravenou smlouvu doručí přípravář na právní službu divize, která všechny pare smlouvy také parafuje a předloží smlouvu k podpisu řediteli a obchodnímu náměstkovi divize.

Po podepsání smlouvy ze strany vedení divize je smlouva předána evidentovi smluv, který zadá do aplikace Esml nový status smlouvy: "Podepsána" a dále tuto smlouvu předá na ekonomický útvar, kde se smlouva založí do účetního systému One Word a tím je smlouva ve stavu: "Založena ve OW" a lze na tuto smlouvu fakturovat.

Tímto je proces schvalování smluv ukončen a evident smluv pouze podepsanou smlouvu naskenuje a uloží ve formátu pdf do aplikace eSML.

Následně dojde k zaslání jednoho pare dodavateli, druhé pare dostane vedoucí projektu na stavbu a třetí pare se uloží do archivu divize.

#### **4.5.1. Dodatek ke smlouvě**

V průběhu realizace dojde k rozšíření předmětu díla a tím vyšší smluvní ceně a prodloužení doby realizace dodávky. Na základě těchto skutečností je třeba vytvořit dodatek ke smlouvě.

Vzorový dodatek ke smlouvě je P*ř*ílohou 7. V tomto dokumentu se uvede nový termín realizace včetně milníků, cena a specifikace dodatku. Přílohou dodatku je nový harmonogram a cenová nabídka.

Dodatek se založí v aplikaci Esml a průběh schvalování a všech kompletací je stejný jako u základní smlouvy.

# **5. PROBLEMATIKA VŘ**

V průběhu VŘ se vyskytuje mnoho problémů. Hlavními problémy jsou položkový rozpočet a projektová dokumentace. Soulad těchto dokumentů ovlivňuje celkové náklady a dobu realizace stavby.

## **5.1. Položkový rozpočet**

Hlavním nepřítelem při výběrových řízení je položkový rozpočet, ve kterém se často vyskytují nedostatky. Často výkaz výměr neodpovídá projektové dokumentaci, zejména neodpovídají výměry a popisy jednotlivých položek, ale není výjimkou, že chybí i celé položky. Před podpisem smlouvy o dílo s investorem má zhotovitel stavby povinnost zkontrolovat položkový rozpočet, jestli odpovídá projektové dokumentaci. Často se proto do smlouvy o dílo s investorem píše tato věta:

"Zhotovitel prohlašuje, že překontroloval vzájemný soulad mezi projektovou dokumentací, výkazem vým*ě*r a nezjistil žádné z*ř*ejmé rozdíly, které by ovlivnily cenu díla, a dále prohlašuje, že dílo lze za sjednanou cenu podle projektové dokumentace provést funk*č*n*ě* a kompletn*ě*."

Na základě této věty zhotovitel potvrzuje, že zkontroloval správnost a soulad výkazu výměr s projektovou dokumentací. Ve skutečnosti zhotovitel nemá časové možnosti v průběhu tvoření nabídkového rozpočtu podrobně projektovou dokumentaci a výkaz výměr zkontrolovat. Zástupci zhotovitele se převážně snaží ocenit výkaz výměr do nabídky.

V průběhu VŘ příprava projektu zjišťuje chyby v ocenění výkazu výměr, kdy cena nabídky od subdodavatelů vysoce převyšují odbytovou cenu ze smluvního rozpočtu. Pokud jsou položky špatně oceněné VŘ se protahují, příprava projektu se snaží vymyslet levnější technické řešení a snaží se snížit cenu nabídky. Často se stává, že i přes nekonečně dlouhá výběrová řízení jsou nakonec některá VŘ ztrátová.

V předvýrobní přípravě je problém získat dostatečný počet nabídek od subdodavatelů k správnému ocenění smluvního rozpočtu s investorem, protože subdodavatelé za zpracovanou nabídku nic nezískají, pouze doufají, že zakázku společnost bude realizovat a je osloví k zpracování nabídky do realizace. Ve fázi zpracování nabídky často subdodavatelé oceňují pouze výkaz výměr a do projektové dokumentace se vůbec nepodívají a tím vznikají velké chyby. Často se předvýrobní příprava spoléhá na nejlevnější nabídku, která může být i špatně oceněna a tuto chybu promítne do nabídkového rozpočtu. Naopak se vyskytuje i problém, kdy subdodavatel ocení nabídku správně dle projektové dokumentace, ale předvýrobní příprava předpokládá, že subdodavatel úmyslně nabídl vysokou cenu a vytváří si určitou rezervu, aby poté v realizační fázi mohl zlevňovat a stále na zakázce vydělal. S touto variantou předvýrobní výroba počítá a ví, že subdodavatelé si vytvářejí rezervy, ale zároveň ví, že musí předložit nižší nabídku investorovi, aby zakázku získal. Tyto obchodní úvahy zapříčiňují nereálnost nabídkového rozpočtu a velké problémy v realizaci, realizační tým na zakázce prodělává.

# **5.2. Projektová dokumentace a projednávání víceprací s investorem**

Při výběrových řízení subdodavatelů objednatel naráží na nekompletní projektovou dokumentaci. V projektové dokumentaci často chybí:

- Tabulky výrobků
- Jednotlivé skladby konstrukcí
- Potřebné detaily nebo jsou chybně nevržené
- Rozměry jednotlivých konstrukcí
- Podrobná technická specifikace
- Požárně bezpečnostní řešení (PBŘ), apod.

Za projektovou dokumentaci odpovídá zpracovatel projektové dokumentace a nese odpovědnost za její vady. Pokud na stavbě vzniknou dodatečné náklady, které jsou prokazatelně způsobeny vadou projektové dokumentace, nese odpovědnost zpracovatel dokumentace.

Pravidelně se stává, že zhotovitel přijde za investorem se změnovým listem ohledně "víceprací", kde požaduje uhradit náklady za provedené práce, které nebyly v projektové dokumentaci a musely se zrealizovat. Investor tyto náklady zpravidla uhradit nechce a jde za projektantem. Nebo když investor požaduje změny v průběhu realizace, tak tyto vícepráce musí i zaplatit.

Ale pokud jsou vícepráce způsobené tím, že při zpracování nabídky zhotovitel ani neviděl projekt, neposoudil, zda k realizaci stavby má skutečně všechny podklady a zda výsledná nabídka obsahuje skutečně všechny práce a materiály, které jsou nutné pro její realizaci, pak tyto náklady na "vícepráce" jdou na hrb zhotoviteli.

Tyto nekonečná jednání o vícepráce se dějí na 90 % stavbách.

"Praxe je taková, že v *Č*R se v*ě*tšinou nestav*ě*jí stavby, ale výkazy vým*ě*r." [10]

Těmto jednáním by se dalo lehce předejít, kdyby realizační společnosti uměly dopředu vyčíst z dokumentace, co tam není detailně řešeno, co je nejasné, popř. co tam vůbec není.

Projednávání víceprací z důvodu nekompletní projektové dokumentace prodlužuje výběrová řízení a subdodavatelé ani neví, co mají ocenit ve výkaze výměr, když není jasné zadání. Pokud není jasné technické řešení a odbytová cena subdodávky nelze uzavřít smlouvu se subdodavatelem a uzavřít výběrové řízení.

#### **5.3. Období realizace**

Dalším problémem výběrových řízení je období realizace, které vychází z řídícího harmonogramu stavby. Obvykle se stává, že realizace určitých dodávek vycházejí do zimního období nebo naopak do období, kdy mají subdodavatelé už zamluvené jiné zakázky. Je třeba VŘ zahájit v dostatečném předstihu, aby bylo s kým dodávky realizovat.

Zároveň je třeba zajistit stavební připravenost pro subdodavatele na jejich předmět díla. Často se podepíše SoD se subdodavatelem a v termínu začátku realizace díla není zhotovená stavební připravenost.

Důsledkem nesplnění požadované připravenosti je prodloužení celkové doby realizace projektu.

54

## **5.4. Smlouva o dílo**

V průběhu výběrových řízení probíhají jednání na téma smlouvy o dílo se subdodavatelem. Hlavními problémy jsou obchodní podmínky, které musí subdodavatel akceptovat.

Největším problém je splatnost faktur, kdy po vystavení faktury subdodavatel dostane zaplaceno až po uplynutí splatnosti. Zpravidla tato splatnost činní minimálně 30 dní a maximálně 60 dní.

Častým tématem jednání jsou požadované náklady na zařízení staveniště a energie. Zpravidla jsou celkové náklady stavby na zařízení staveniště a energie rozpočítané procentuální částkou na všechny subdodavatele. Velké stavební společnosti se snaží všech vedlejší náklady stavby převést na subdodavatele a tím toto procento z ceny díla je pro subdodavatele nepřijatelné.

# **6. VÝBĚROVÉ ŘÍZENÍ NA DODÁVKU ZATEPLENÍ OBJEKTU: "Rezidenční čtvrti Sladovny – Podbaba, Praha 6"**

Z důvodu toho, že působím na pozici přípraváře na stavbě "Sladovny Podbaba," bych ráda ukázala průběh nejobtížnějšího a nejdelšího výběrového řízení na zateplení objektu.

# **6.1. Zahájení výběrového řízení, příprava podkladů a poptání subdodavatelů**

Na základě požadavku od vedoucího projektu na zahájení VŘ na dodávku zateplení budovy jsem toto výběrové řízení z pozice zahájila.

V prvé řadě jsme s vedoucím projektu dali dohromady seznam dodavatelů, které jsme chtěli požádat o nabídku. Dále jsem tento seznam dodavatelů zaslala pro kontrolu všem členům výběrové komise pro případné doplnění.

Dalším krokem bylo dát dohromady všechny dokumenty potřebné k poptání dodavatelů. Nejprve jsem nastudovala dokumentaci pro provedení stavby DPS, kde jsem vyhledávala dokumentaci týkající se předmětu poptávky. Prošla jsem technickou zprávu, tabulku příslušných skladeb pro fasádu, prohlédla jsem si půdorysy, pohledy fasády a odpovídající detaily.

Následně jsem vyhledala položky ve výkazu výměr odpovídající zadání pro fasádu a připravila jsem poptávkový dopis pro poptávání dodavatelů, kde jsem specifikovala období předpokládané realizace a datum, do kterého požaduji obdržet nabídky od dodavatelů.

Po připravení všech podkladů následovalo poptávání dodavatelů. Poptávání jsem zahájila v srpnu roku 2016 a realizace fasády měla začít dle řídícího harmonogramu v listopadu roku 2016. V tomto období mi mnoho subdodavatelů z důvodu velkého rozsahu fasády, doby předpokládané realizace nabídku odmítlo zpracovat. Nakonec z 18 poptaných subdodavatelů se mi povedlo odeslat 13 poptávek. Přehled odeslaných a získaných nabídek ve všech kolech výběrového řízení ukazuje Tab. 1.

56

# **6.2. Zadání fasády**

Fasáda dle projektové dokumentace, viz P*ř*ílohy 12, 13, 14, 15 se skládá ze tří typů skladeb:

- KZS s omítkou, skladba viz Obr. 35
- KZS s obkladovými pásky, skladba viz Obr. 36
- Provětrávaná fasáda s titanzinkovým obklad, skladba viz Obr. 37

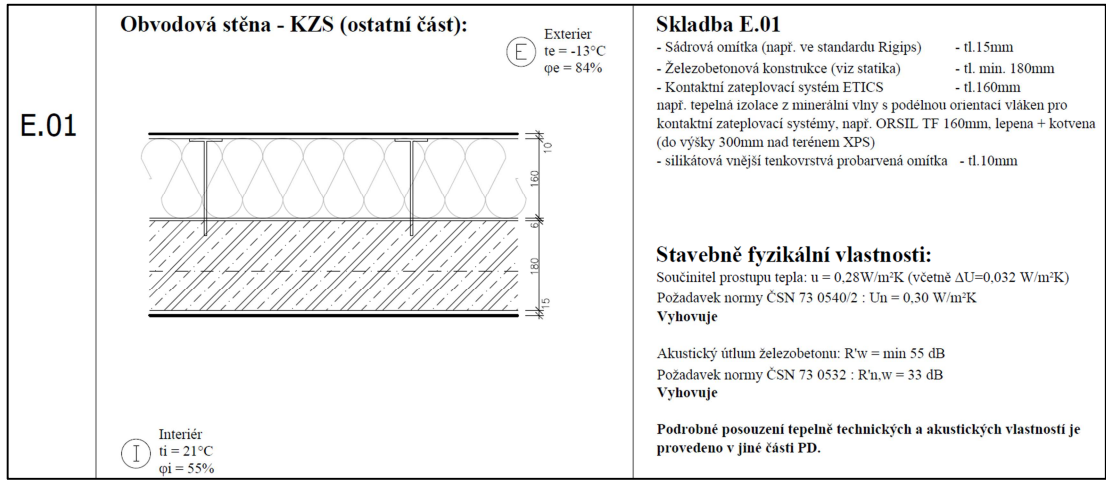

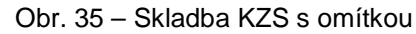

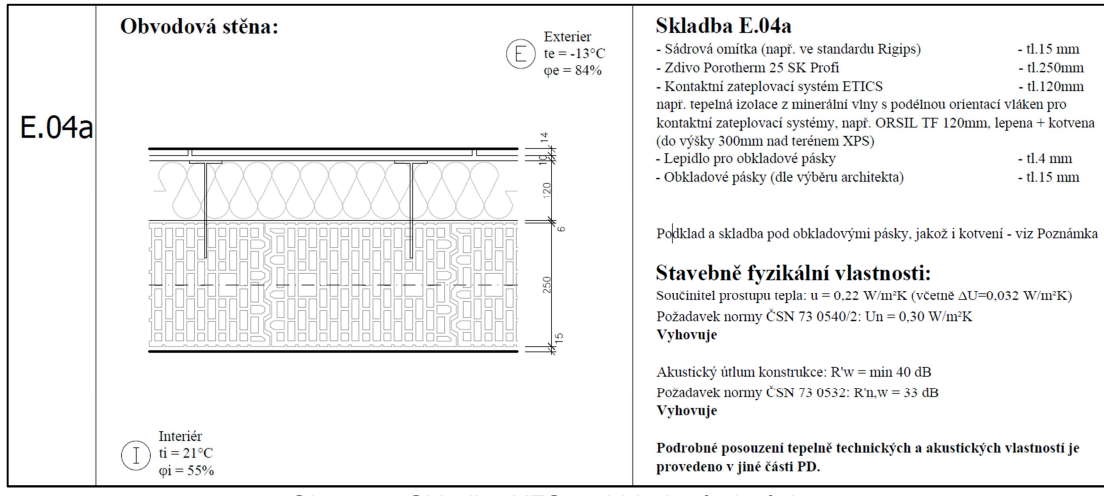

Obr. 36 – Skladba KZS s obkladovými pásky

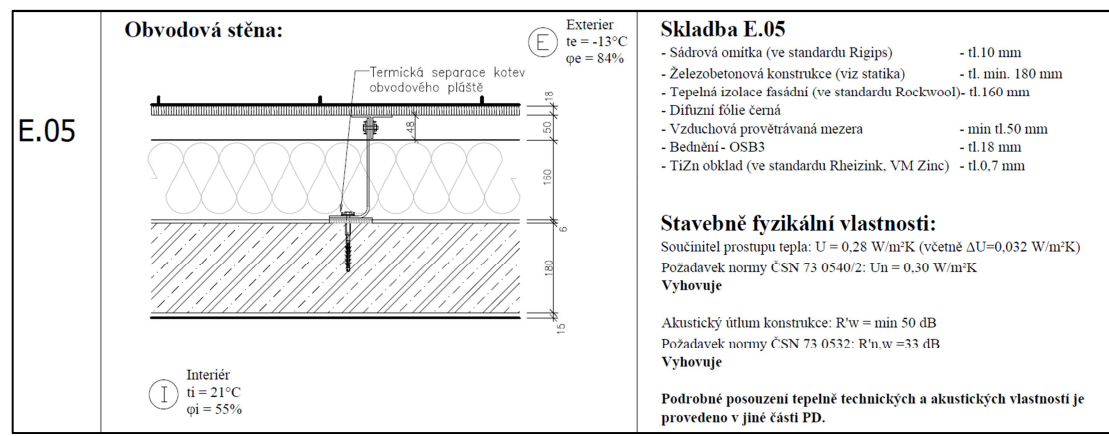

Obr. 37 – Skladba provětrávané fasády s TiZn obkladem

## **6.3. Optimalizace zadání**

Před podpisem smlouvy s investorem došlo k optimalizaci zadání fasády z důvodu snížení celkové ceny projektu, viz Obr. 38.

| Poř. | Kód           | <b>Popis</b>                                                                                                    |    | MJ Výměra bez ztr. Ztratné | Výměra |
|------|---------------|----------------------------------------------------------------------------------------------------|----|----------------------------|--------|
|      | 11. 622221914 | OCENĚNO: Kontaktní zateplovací systém ETICS, tepelná<br>izolace z minerálních vláken tl. 80 mm (např. ORSIL TF) -<br>silikátová omítka vyztužená, E03, E04b; silikátová omítka<br>vyztužená, NA POKYN INVESTORA ZRUŠENO: obkladové pásky<br>dle výběru architekta) tl. 15 mm, nutno schválit projektantem | m2 | 136,0                      | 136.0  |

Obr. 38 – Příklad optimalizační položky z výkazu výměr

Dle optimalizace došlo k tomu, že skladby s obkladovými pásky a titanzinkovým obkladem byly zrušeny a ve všech skladbách byla oceněna povrchová úprava s omítkou. V tomto okamžiku PD nekorespondovala s výkazem výměr.

Toto téma vedoucí projektu projednával v rámci pravidelných kontrolních dnů se zástupci investora a projektanta. Dle vyjádření projektanta se musí fasáda zrealizovat podle návrhu architekta se všemi druhy povrchových úprav. Investor optimalizace ruší a chce upravit rozsah (výměru) jednotlivých povrchových úprav, co bude možné schválit s projektantem a na stavebním úřadě.

Úpravu rozsahu povrchových úprav investor navrhl z důvodu šetření vlastních nákladů, protože skladby s obkladovými pásky a titanzinkovým obkladem jsou příliš drahé.

V tomto okamžiku bylo jasné, že nové zadání na fasádu nebude v blízké době a nezbývalo než čekat na nové zadání a pravidelně na kontrolních dní toto téma připomínat. Prozatím, co se týká výběru subdodavatele, jsme požadovali, ocenit smluvní výkaz výměr.

#### **6.4. 1. Kolo výběrového řízení**

Pro první kolo výběrového řízení se mi podařilo získat 4 cenové nabídky, na základě těchto nabídek jsem vytvořila hodnotící tabulku, viz Příloha 8. Rekapitulace této přílohy viz Tab. 2.

|              | Rozpočet dle SoD                                                      |            | 1. kolo |                               |         |  |  |  |  |
|--------------|-----------------------------------------------------------------------|------------|---------|-------------------------------|---------|--|--|--|--|
| <b>ODBYT</b> | PLÁNOVANÝ<br><b>NÁKLAD</b>                                            | Firma 1    | Firma 2 | Firma 3                       | Firma 4 |  |  |  |  |
| 8 274 570    | 7 674 121                                                             | 18 909 440 |         | 8 977 547 9 155 176 8 361 471 |         |  |  |  |  |
|              | rozdíl X plán. nákladu - 11 235 318 - 1 303 426 - 1 481 054 - 687 349 |            |         |                               |         |  |  |  |  |

Tab. 2 – Rekapitulace hodnotící tabulky pro 1. Kolo VŘ

Z důvodu nepochopení výkazu výměr ze strany subdodavatelů došly nabídky, které neodpovídaly zadání. Někteří subdodavatelé dokonce ocenili vše podle PD a na optimalizace nehleděli a tím pádem nabídková cena vysoce převyšovala poptávku.

Na základě hodnotící tabulky jsme si všechny účastníky 1. Kola VŘ pozvaly na osobní jednání, kde jsme vysvětlili téma optimalizací a požádali jsme o úpravu nabídky. Požadovali jsme ocenit dvě varianty.

V první variantě jsme ve všech skladbách požadovali ocenit KZS s omítkou a ve druhé variantě obkladové pásky. TiZn obklad jsme nepožadovali ocenit, neboť z kontrolních dnů vyplynulo, že investor požaduje i v těchto skladbách obkladové pásky. Tím to bylo 1. Kolo VŘ ukončeno.

## **6.5. 2. Kolo výběrového řízení**

Druhé kolo výběrového řízení dopadlo následovně, viz Tab. 3 a hodnotící tabulka P*ř*íloha 9.

Z tabulky je vidět, že Firma 2 a 3 ocenili variantu č. 1 podobně, tzn., že reálná cena se pohybuje kolem 9 mil. Kč a nabídková cena z rozpočtu je oceněna chybně. Firma 1 nabídku přecenila a Firma 4 dle poznámek v nabídce neocenila obkladové pásky, pouze podkladní skladbu.

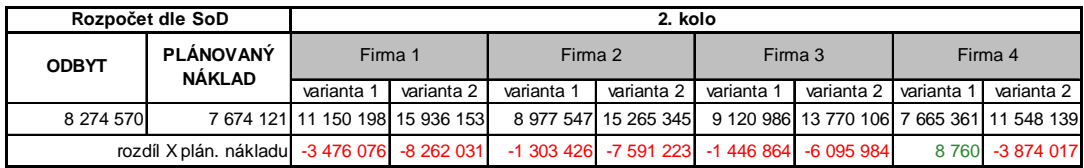

Tab. 3 - Rekapitulace hodnotící tabulky pro 2. Kolo VŘ

V tuto chvíli nešlo uzavřít VŘ ani SoD s některým ze subdodavatelů, protože cenově to bylo nepřijatelné a ze strany investora nepřišlo nové zadání.

## **6.6. Optimalizace zadání, 3. Kolo výběrového řízení**

V prosinci roku 2016 jsme se konečně dočkali nového zadání ze strany investora, obdrželi jsme revizi výkazu výměr a nové pohledy, viz P*ř*íloha 10. Do poloviny ledna roku 2017 jsme měli předložit změnový list na fasádu.

Nové podklady jsem zaslala všem subdodavatelům, kteří nám v minulosti vypracovali nabídku, a požádala jsem o vypracování nové nabídky.

Na základě nabídek do 3. Kola VŘ, viz Tab. 4 jsme vypracovali změnový list v daném termínu k odsouhlasení. Investorovi se naše požadovaná částka zdála příliš vysoká a nechtěl ji akceptovat. Po několika jednáních jsme nakonec s investorem začátkem měsíce března roku 2017 uzavřeli dodatek ke smlouvě, kde jsme si upravili nabídkovou cenu rozpočtu, viz Tab. 5.

Do 3. Kola VŘ zaslala kompletní nabídku pouze Firma 1. Firma 2 a 3 nenabídla skladbu s TiZn obkladem. Jediným postupujícím subdodavatelem do závěrečného kola je Firma 1.

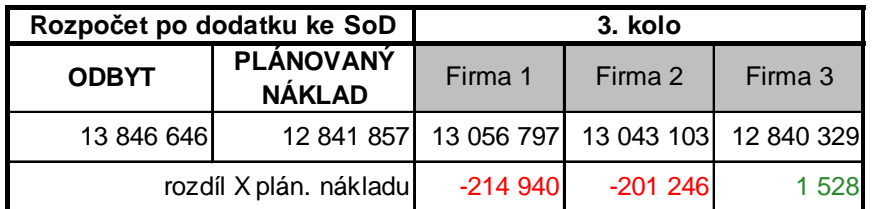

Tab. 4 - Rekapitulace hodnotící tabulky pro 3. Kolo VŘ

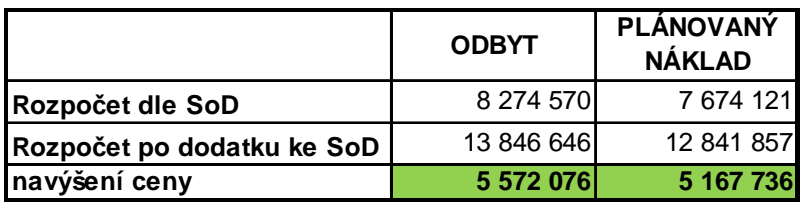

Tab. 5 – Navýšení ceny rozpočtu ze SoD dodatkem č. 1

# **6.7. Závěrečné kolo výběrového řízení**

V závěrečném kole VŘ probíhala pouze jednání s Firmou 1, kterou jsme žádali o slevu. Tento subdodavatel zlevnil až po měsíci jednání, ale ještě jsme mu do předmětu díla přiřadili klempířské výrobky a ostatní konstrukce. Vítězná nabídka pro skladby fasády je v Příloze 10 a rekapitulační tab. 6.

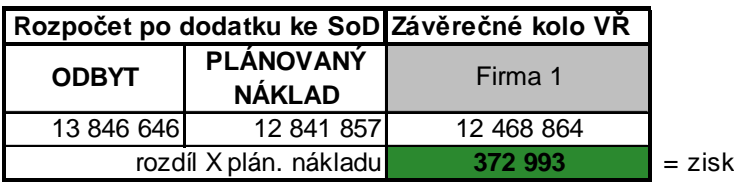

Tab. 6 – Rekapitulace závěrečného kola VŘ

## **6.8. Vyhodnocení výběrového řízení**

Po výběru subdodavatele jsem uzavřela VŘ v aplikaci eVŘ a vytvořila jsem Zápis VŘ, viz P*ř*íloha 11. Následně jsem projednala návrh SoD s investorem a tuto smlouvu jsem uložila do aplikace eSML a zaslala do schvalovacího kolečka. Po schválení všemi schvalovateli jsem SoD vytiskla a nechala podepsat subdodavatele, poté jsem podepsanou smlouvu se všemi náležitostmi předala právnímu útvaru divize, který zajistil zbývající podpisy. Tímto bylo výběrové řízení na dodávku zateplení objektu "Rezidenční čtvrti Sladovny-Podbaba, Praha 6" ukončeno a mohla začít vlastní realizace díla.

#### **6.8.1. Přehled odeslaných poptávek a došlých nabídek**

 Přehled odeslaných poptávek a došlých nabídek zobrazuje Tab. 1. Z této tabulky je patrné, že bylo osloveno celkem 18 subdodavatelů z toho 13 subdodavatelům, byla odeslána poptávka. Celkem do 1. kola VŘ přišly 4 nabídky. Tyto 4 nabídky byly aktualizované ve 2. kole VŘ. Pro 3. kolo byly zaslané nové podkladky pro ocenění a nabídku poslali tři subdodavatelé. Závěrečného kola se účastnil pouze jeden subdodavatel, protože jako jediný předložil kompletní nabídku.

| Celkem poptaných dodavatelů       | 18              |                             |
|-----------------------------------|-----------------|-----------------------------|
| Počet odeslaných poptávek         | 13 <sup>°</sup> |                             |
| Počet nabídek 1. kolo             |                 |                             |
| Počet nabídek 2. kolo             |                 |                             |
| Počet nabídek 3. kolo - revize VV | 3               | Pozn.: z toho 2 nekompletní |
| Počet nabídek závěrečné kolo      |                 |                             |

Tab. 1 – Přehled odeslaných poptávek a došlých nabídek

## **6.8.2. Časový průběh VŘ v souvislosti s celkovou dobou realizace projektu**

Dle Tab. 7 výběrové řízení na zateplení objektu probíhalo 8 měsíců, z toho se 4 měsíce čekalo na nové zadání a 3 měsíce se toto zadání cenově projednávalo. Podepsáním dodatku č. 1 s investorem, se prodloužila doba realizace díla z 12 měsíců na 18 měsíců, tzn. prodloužení realizace o 6 měsíců.

| Doba výběrového řízení pro fasádu                                 | 8 měsíců         | 8/2016 | 3/2017  |                        |
|-------------------------------------------------------------------|------------------|--------|---------|------------------------|
|                                                                   |                  |        |         |                        |
| Doba zpracování PD a VV k revizi fadády                           | l4 měsíce        | 9/2016 | 12/2016 |                        |
| Doba projednávání dodatku včetně ZL na fasádu                     | 13 měsíce        | 1/2017 | 3/2017  |                        |
| Doba realizace celého projektu ze SoD                             | 12 měsíců 8/2016 |        | 8/2017  |                        |
| Doba realizace celého projektu po dodatku ke SoD 18 měsíců 8/2016 |                  |        | 1/2018  | prodloužení o 6 měsíců |

Tab. 7 - Časový průběh VŘ v souvislosti s celou dobou realizace projektu

Doba realizace fasády podle harmonogramu ze SoD byla 3 měsíce, po dodatku s investorem se prodloužila na 7 měsíců. Smluvní harmonogram se subdodavatelem byl uzavřen na 6 měsíců dle Tab. 8.

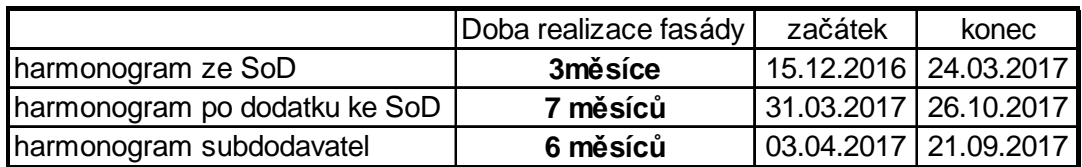

Tab. 8 – Změny harmonogramu fasády v průběhu realizace projektu

## **6.8.3. Úspora financí investora z důvodu změny zadání**

Plocha fasády činí 6 314 m2. V Tab. 9 jsou rozepsány plochy jednotlivých skladeb fasády před dodatkem a po něm. Z tabulky je patrné, že po dodatku se plocha skladby KZS s omítkou zvýšila o 1 871 m2 a zároveň se plocha skladby s obkladovými pásky zmenšila o stejnou hodnotu. Záměnou výměr z jedné skladby do druhé, investor docílil úspory 4,4 mil. Kč

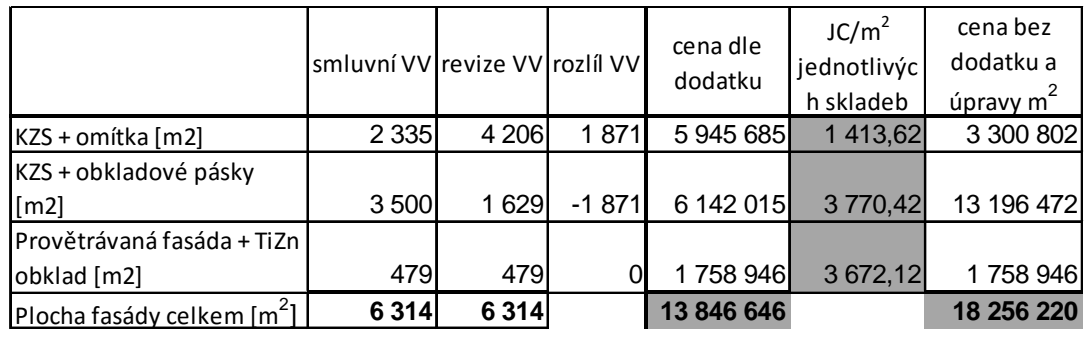

**úspora 4 409 574**

Tab. 9 – Úspora financí investora z důvodů změny zadání
## **ZÁVĚR**

Na základě vlastních zkušeností z realizace projektu jsem detailně popsala průběh výběrového řízení u konkrétní stavební společnosti. Tento průběh jsem doplnila popisem a ukázkou softwarové podpory pro evidenci výběrových řízení a elektronickou evidencí smluv.

V práci jsem popsala problémy, které se vyskytují v průběhu výběrových řízení, kde objasňuji problémy smluvního rozpočtu, projektové dokumentace a harmonogramu.

Závěrem práce jsem popsala průběh výběrového řízení na zateplení objektu: "Rezidenční čtvrti Sladovny – Podbaba, Praha 6". V tomto konkrétním případě jsem popsala jednotlivá kola výběrového řízení včetně vyhodnocení.

Všechny informace jsem čerpala z interních zdrojů dané společnosti a z vlastních nabitých vědomostí.

## **SEZNAM POUŽITÉ LITERATURY**

- [1] Nakupování. Metrostav, a.s., 2016. Organizačně řídící norma, OŘN 25-1
- [2] P*ř*edvýrobní p*ř*íprava a nabídka, Metrostav, a.s., 2016. Organizačně řídící norma, OŘN 31-2
- [3] Realizace, Metrostav, a.s., 2016. Organizačně řídící norma, OŘN 31-3
- [4] Ekonomické *ř*ízení zakázek a st*ř*edisek, Metrostav, a.s., 2015. Organizačně řídící norma, OŘN 31-4
- [5] Nakupování subdodávek, Metrostav, a.s., 2016. Pracovní postup 4/ ŘD1
- [6] Pravidla práce s portálem staveb, Metrostav, a.s., 2014. Pracovní postup 38/EŘ
- [7] Organizace a *č*innosti právní služby divize 1, Metrostav, a.s., 2016. Pracovní postup 9/ŘD1
- [8] Výb*ě*rové *ř*ízení, Metrostav, a.s., 2014. Pracovní postup 9/EŘ
- [9] Uzavření smluvního vztahu, vystavení objednávky Metrostav, a.s., 2016. Pracovní postup 10/EŘ
- [10] ČKAIT [online]. 2015 [2015-04-05]. Dostupné z: http://www.ckait.cz

## **SEZNAM OBRÁZKŮ A TABULEK**

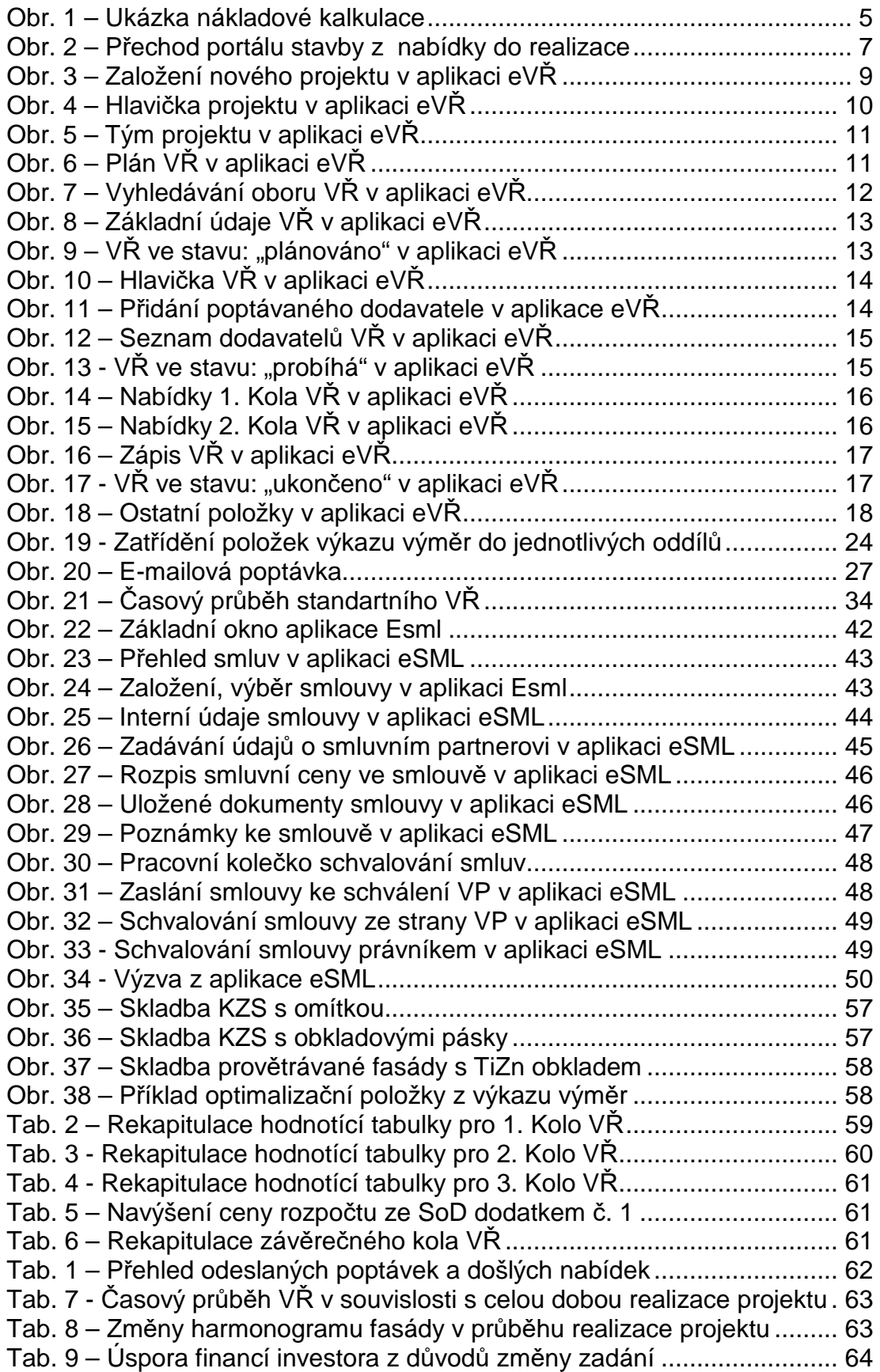

## **SEZNAM PŘÍLOH**

- **PŘÍLOHA 1 Vzorový Plán VŘ**
- **PŘÍLOHA 2 Vzorový zápis o VŘ**
- **PŘÍLOHA 3 Vzorový Poptávkový dopis**
- **PŘÍLOHA 4 Vzorový dopis odpověď na nabídku**
- **PŘÍLOHA 5 Výzva k jednání o smlouvě**
- **PŘÍLOHA 6 Vzor základní smlouvy o dílo**
- **PŘÍLOHA 7 Vzor Dodatku ke smlouvě**
- **PŘÍLOHA 8 Hodnotící tabulka 1. kola VŘ pro zateplení objektu**
- **PŘÍLOHA 9 Hodnotící tabulka 2. kola VŘ pro zateplení objektu**
- **PŘÍLOHA 10 Hodnotící tabulka 3. a závěrečného kola VŘ pro zateplení objektu**
- **PŘÍLOHA 11 Zápis VŘ pro zateplení objektu**
- **PŘÍLOHA 12 Pohled západní**
- **PŘÍLOHA 13 Pohled západní revize PD**
- **PŘÍLOHA 14 Pohled východní revize PD**
- **PŘÍLOHA 15 Pohled sever a jih revize PD**